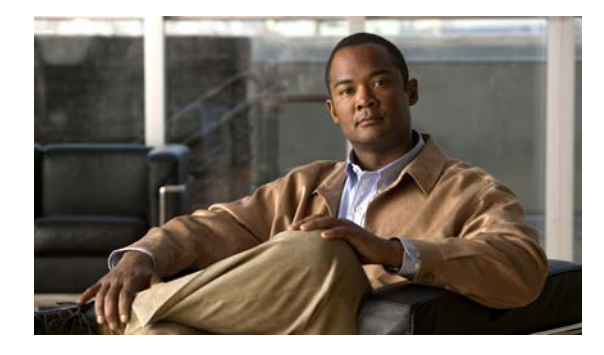

**CONTENTS**

# OL-25303-01 i

## **Preface 1**

Audience **1** Purpose **1** Conventions **2** Related Publications **2** Obtaining Documentation and Submitting a Service Request **3**

## **CHAPTER 1 Overview 1-1**

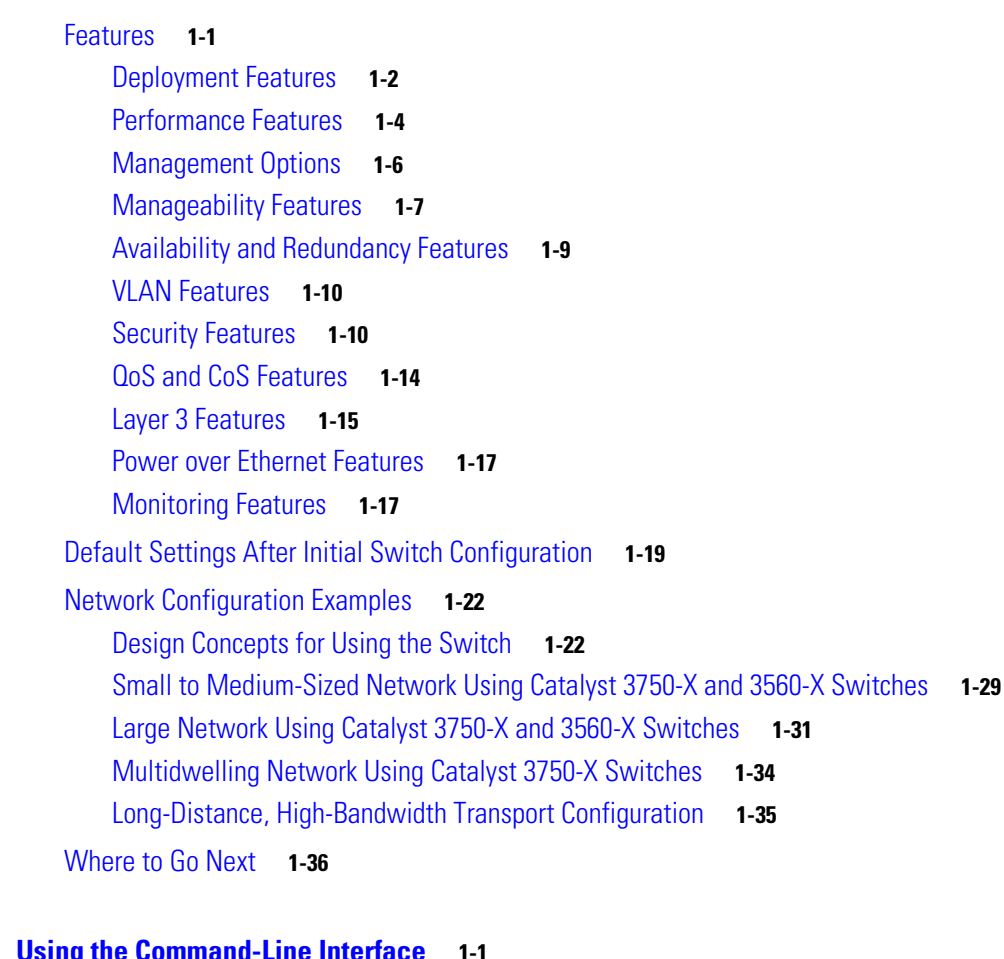

## **CHAPTER 1 Using the Command-Line Interface 1-1**

Understanding Command Modes **1-1**

Understanding the Help System **1-3**

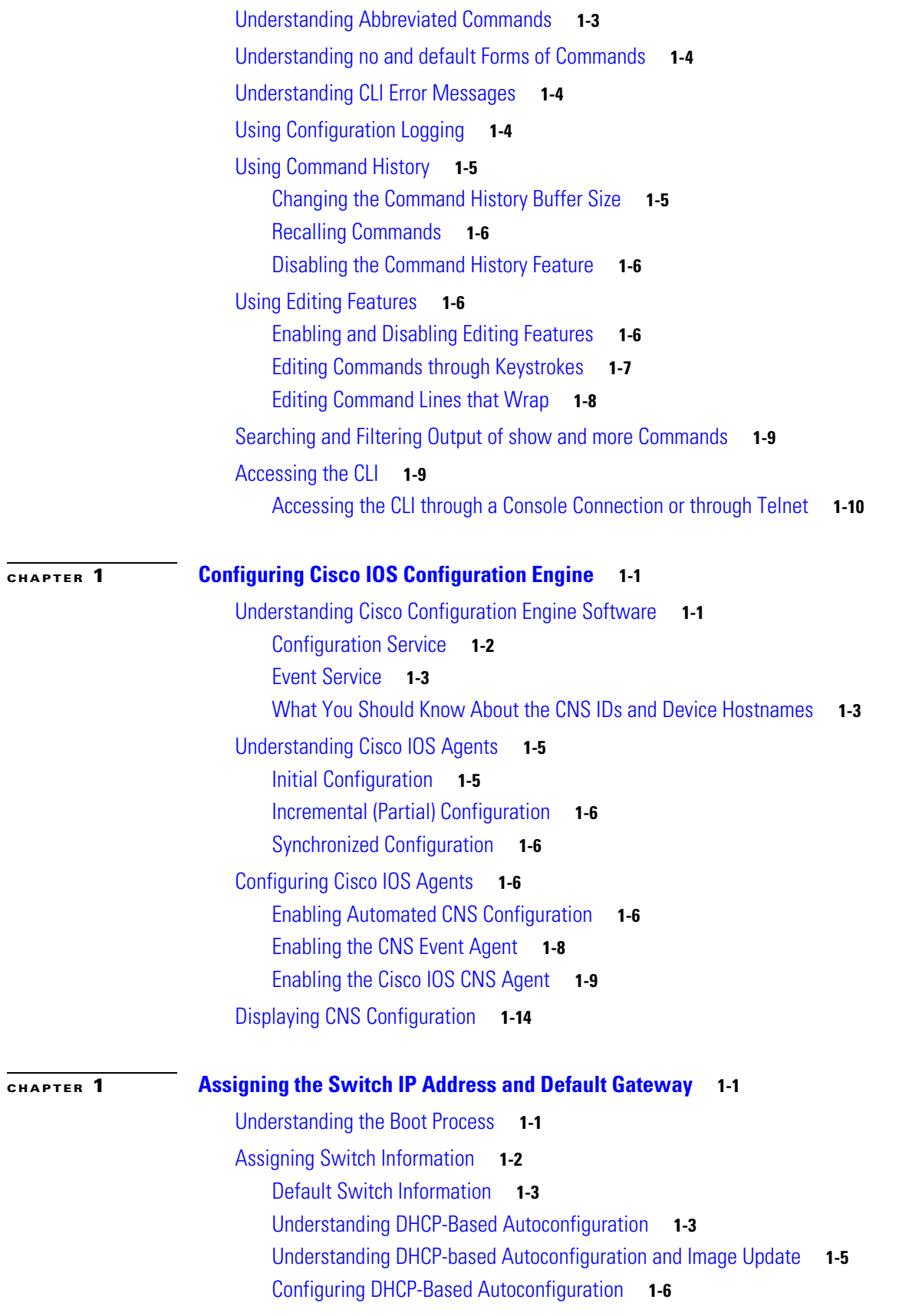

 $\mathbf l$ 

 $\blacksquare$ 

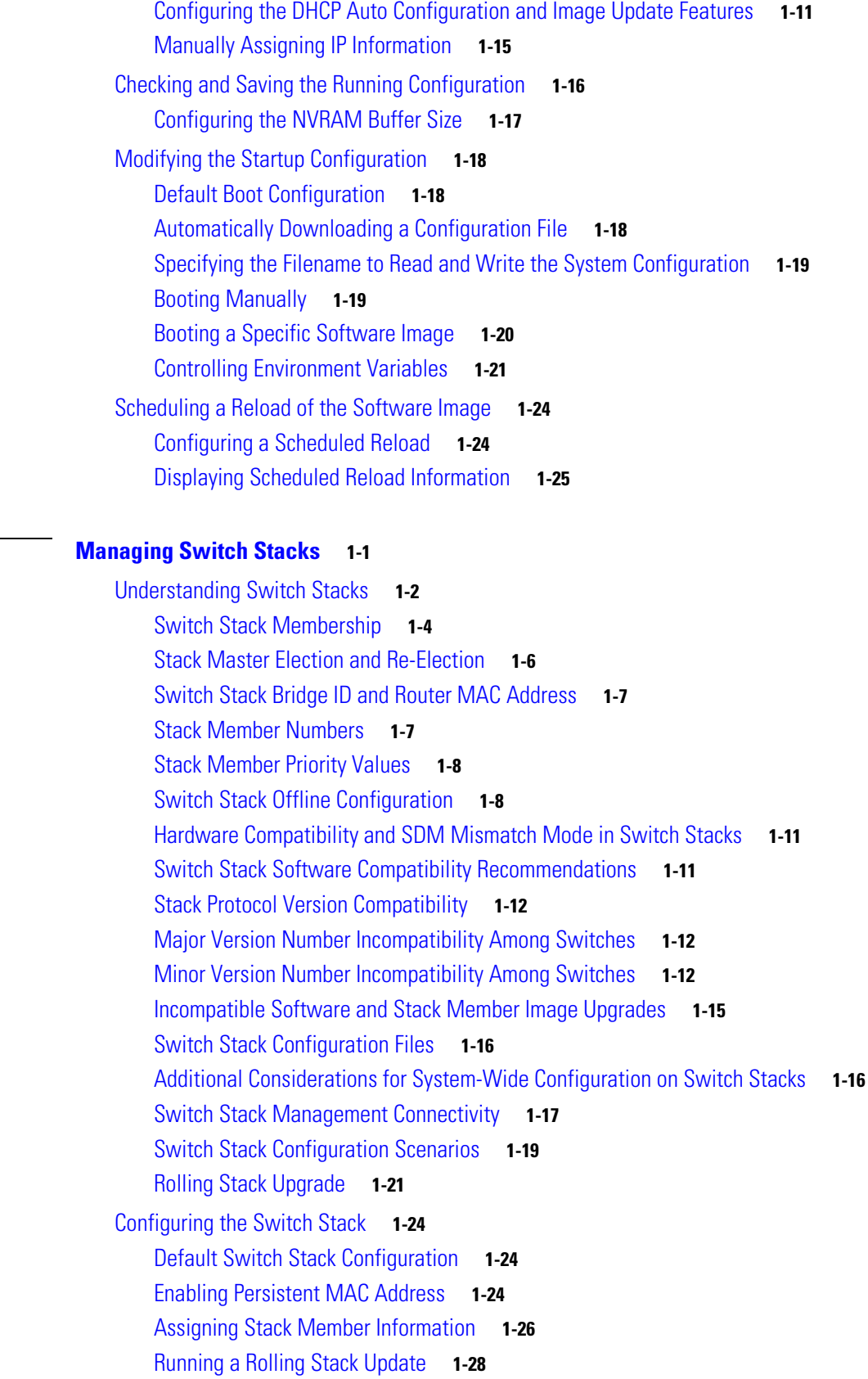

**CHAPTER 1 Managing Switch Stacks 1-1**

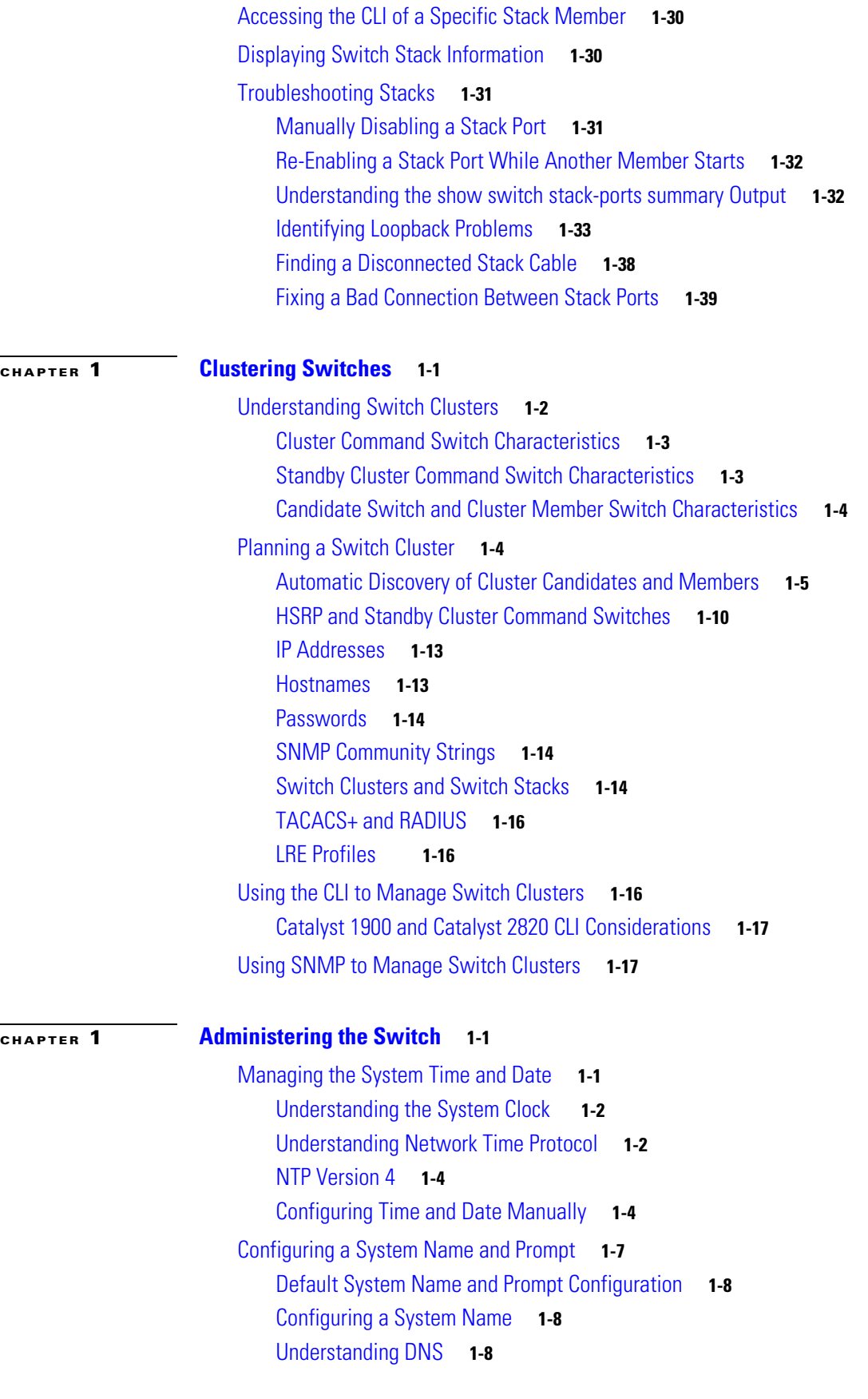

**Catalyst 3750-X and 3560-X Switch Software Configuration Guide**

 $\overline{\phantom{a}}$ 

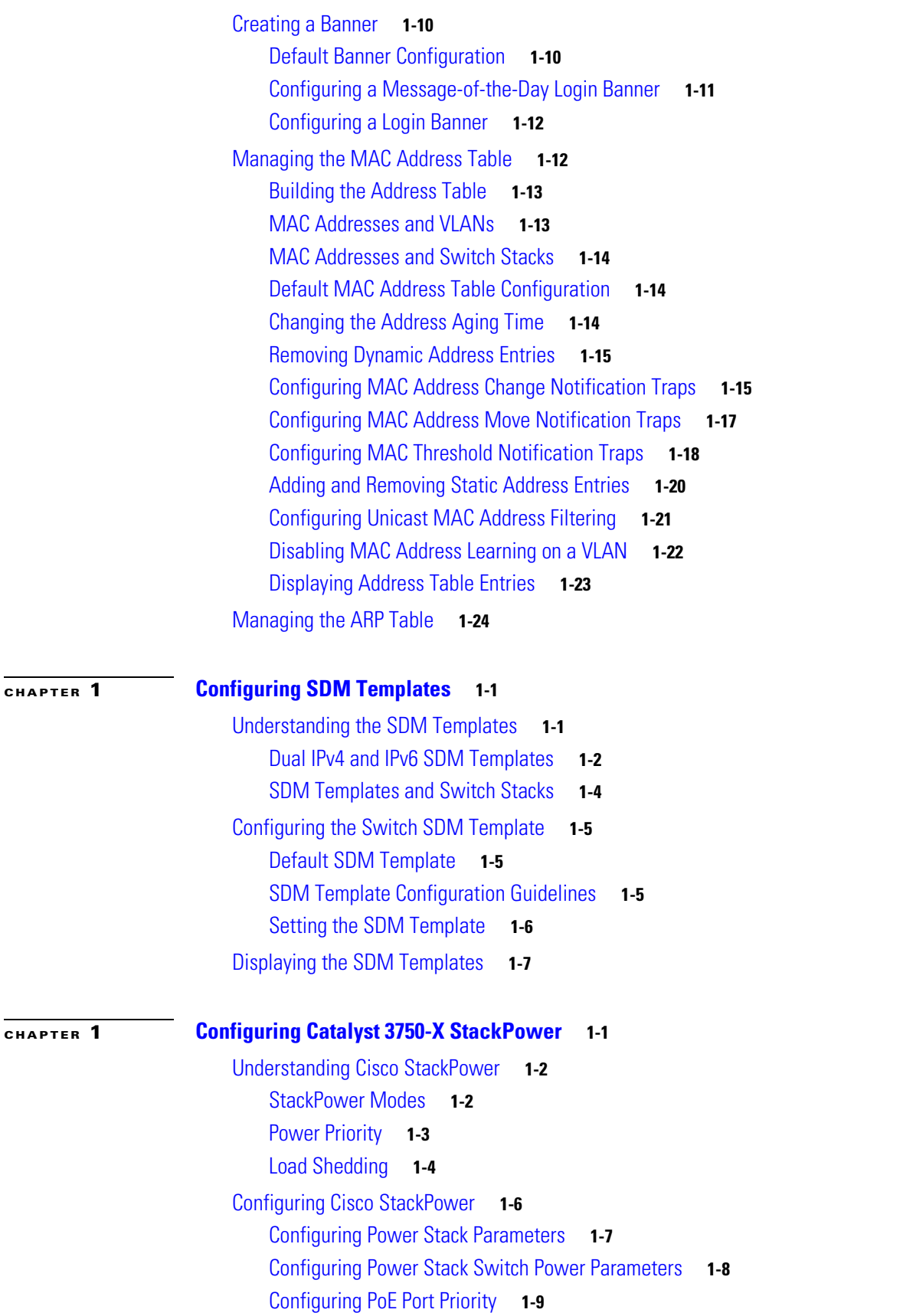

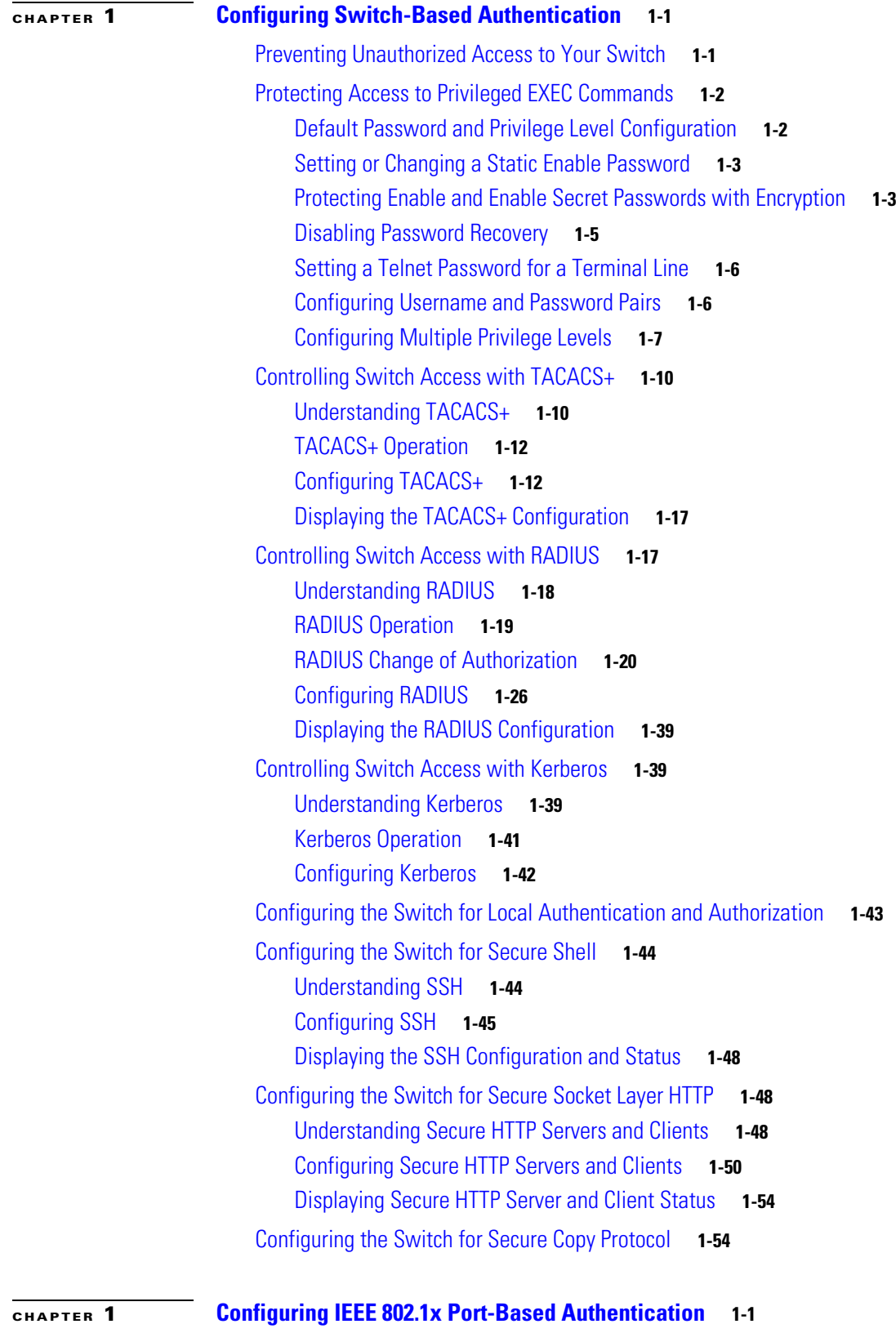

Understanding IEEE 802.1x Port-Based Authentication **1-1**

 $\overline{\phantom{a}}$ 

Device Roles **1-3** Authentication Process **1-4** Authentication Initiation and Message Exchange **1-6** Authentication Manager **1-7** Ports in Authorized and Unauthorized States **1-10** 802.1x Authentication and Switch Stacks **1-11** 802.1x Host Mode **1-12** 802.1x Multiple Authentication Mode **1-12** MAC Move **1-13** MAC Replace **1-14** 802.1x Accounting **1-14** 802.1x Accounting Attribute-Value Pairs **1-14** 802.1x Readiness Check **1-15** 802.1x Authentication with VLAN Assignment **1-16** 802.1x Authentication with Per-User ACLs **1-17** 802.1x Authentication with Downloadable ACLs and Redirect URLs **1-18** VLAN ID-based MAC Authentication **1-20** 802.1x Authentication with Guest VLAN **1-21** 802.1x Authentication with Restricted VLAN **1-22** 802.1x Authentication with Inaccessible Authentication Bypass **1-23** 802.1x Critical Voice VLAN Configuration **1-24** 802.1x User Distribution **1-27** IEEE 802.1x Authentication with Voice VLAN Ports **1-28** IEEE 802.1x Authentication with Port Security **1-28** IEEE 802.1x Authentication with Wake-on-LAN **1-28** IEEE 802.1x Authentication with MAC Authentication Bypass **1-29** Network Admission Control Layer 2 IEEE 802.1x Validation **1-30** Flexible Authentication Ordering **1-31** Open1x Authentication **1-31** Multidomain Authentication **1-31** 802.1x Supplicant and Authenticator Switches with Network Edge Access Topology (NEAT) **1-33** Voice Aware 802.1x Security **1-34** Common Session ID **1-35** Device Sensor **1-35** Configuring 802.1x Authentication **1-36** Default 802.1x Authentication Configuration **1-37** 802.1x Authentication Configuration Guidelines **1-38** Configuring 802.1x Readiness Check **1-40** Configuring Voice Aware 802.1x Security **1-41** Configuring 802.1x Violation Modes **1-42**

Г

Configuring 802.1x Authentication **1-43** Configuring the Switch-to-RADIUS-Server Communication **1-45** Configuring the Host Mode **1-46** Configuring Periodic Re-Authentication **1-47** Manually Re-Authenticating a Client Connected to a Port **1-48** Changing the Quiet Period **1-48** Changing the Switch-to-Client Retransmission Time **1-49** Setting the Switch-to-Client Frame-Retransmission Number **1-49** Setting the Re-Authentication Number **1-50** Enabling MAC Move **1-51** Enabling MAC Replace **1-51** Configuring 802.1x Accounting **1-52** Configuring a Guest VLAN **1-53** Configuring a Restricted VLAN **1-54** Configuring Inaccessible Authentication Bypass and Critical Voice VLAN **1-55** Configuring 802.1x Authentication with WoL **1-58** Configuring MAC Authentication Bypass **1-58** Configuring 802.1x User Distribution **1-59** Configuring NAC Layer 2 802.1x Validation **1-60** Configuring an Authenticator and a Supplicant Switch with NEAT **1-61** Configuring 802.1x Authentication with Downloadable ACLs and Redirect URLs **1-63** Configuring VLAN ID-based MAC Authentication **1-65** Configuring Flexible Authentication Ordering **1-66** Configuring Open1x **1-66** Configuring a Web Authentication Local Banner **1-67** Disabling 802.1x Authentication on the Port **1-67** Resetting the 802.1x Authentication Configuration to the Default Values **1-68** Displaying 802.1x Statistics and Status **1-68**

### **CHAPTER 1 Configuring MACsec Encryption 1-1**

Understanding Media Access Control Security and MACsec Key Agreement **1-2** MKA Policies **1-2** Virtual Ports **1-3** MACsec and Stacking **1-3** MACsec, MKA and 802.1x Host Modes **1-4** Configuring MKA and MACsec **1-6** Default MACsec MKA Configuration **1-6** Configuring an MKA Policy **1-6** Configuring MACsec on an Interface **1-7** Understanding Cisco TrustSec MACsec **1-8**

**Catalyst 3750-X and 3560-X Switch Software Configuration Guide**

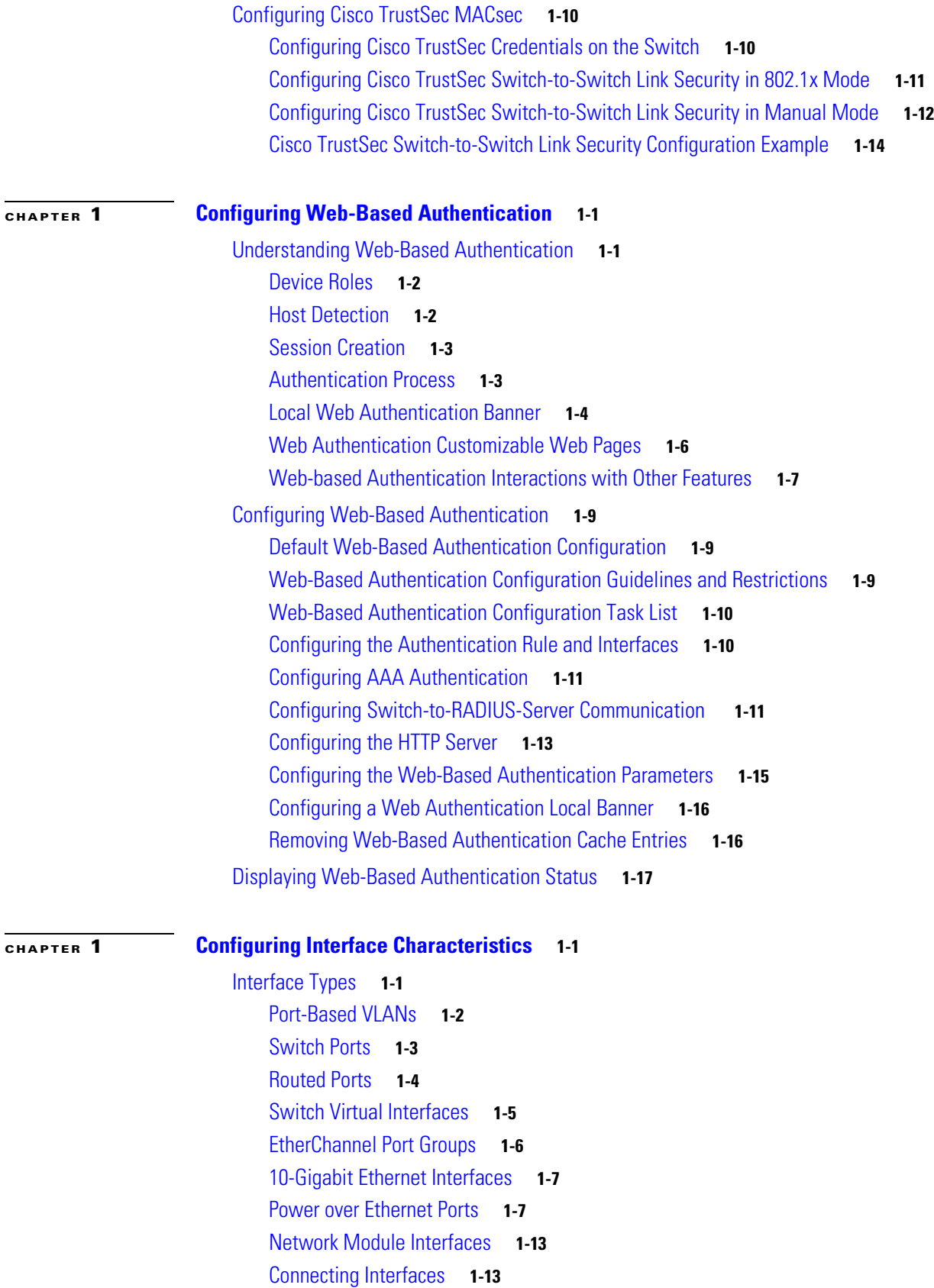

Using the Switch USB Ports **1-14** USB Mini-Type B Console Port **1-14** USB Type A Port **1-17** Using Interface Configuration Mode **1-18** Procedures for Configuring Interfaces **1-20** Configuring a Range of Interfaces **1-20** Configuring and Using Interface Range Macros **1-22** Using the Ethernet Management Port **1-24** Understanding the Ethernet Management Port **1-24** Supported Features on the Ethernet Management Port **1-26** Configuring the Ethernet Management Port **1-27** TFTP and the Ethernet Management Port **1-27** Configuring Ethernet Interfaces **1-28** Default Ethernet Interface Configuration **1-28** Configuring Interface Speed and Duplex Mode **1-29** Configuring IEEE 802.3x Flow Control **1-31** Configuring Auto-MDIX on an Interface **1-32** Configuring a Power Management Mode on a PoE Port **1-33** Budgeting Power for Devices Connected to a PoE Port **1-35** Configuring Power Policing **1-36** Adding a Description for an Interface **1-37** Configuring Layer 3 Interfaces **1-38** Configuring SVI Autostate Exclude **1-40** Configuring the System MTU **1-41** Configuring the Power Supplies **1-44** Configuring the Cisco RPS 2300 in a Mixed Stack **1-44** Configuring the Cisco eXpandable Power System (XPS) 2200 **1-46** Configuring the System Names **1-47** Configuring XPS Ports **1-48** Configuring XPS Power Supplies **1-49** Monitoring and Maintaining the Interfaces **1-49** Monitoring Interface Status **1-50** Clearing and Resetting Interfaces and Counters **1-51** Shutting Down and Restarting the Interface **1-51**

**CHAPTER 1 Configuring VLANs 1-1**

Understanding VLANs **1-1** Supported VLANs **1-2**

VLAN Port Membership Modes **1-3** Configuring Normal-Range VLANs **1-4** Token Ring VLANs **1-5** Normal-Range VLAN Configuration Guidelines **1-5** Configuring Normal-Range VLANs **1-6** Saving VLAN Configuration **1-6** Default Ethernet VLAN Configuration **1-7** Creating or Modifying an Ethernet VLAN **1-8** Deleting a VLAN **1-9** Assigning Static-Access Ports to a VLAN **1-9** Configuring Extended-Range VLANs **1-10** Default VLAN Configuration **1-10** Extended-Range VLAN Configuration Guidelines **1-11** Creating an Extended-Range VLAN **1-12** Creating an Extended-Range VLAN with an Internal VLAN ID **1-13** Displaying VLANs **1-14** Configuring VLAN Trunks **1-14** Trunking Overview **1-14** Default Layer 2 Ethernet Interface VLAN Configuration **1-17** Configuring an Ethernet Interface as a Trunk Port **1-17** Configuring Trunk Ports for Load Sharing **1-22** Configuring VMPS **1-25** Understanding VMPS **1-26** Default VMPS Client Configuration **1-27** VMPS Configuration Guidelines **1-27** Configuring the VMPS Client **1-28** Monitoring the VMPS **1-30** Troubleshooting Dynamic-Access Port VLAN Membership **1-31** VMPS Configuration Example **1-31**

### **CHAPTER 1 Configuring VTP 1-1**

Understanding VTP **1-1** The VTP Domain **1-2** VTP Modes **1-3** VTP Advertisements **1-4** VTP Version 2 **1-5** VTP Version 3 **1-5** VTP Pruning **1-6** VTP and Switch Stacks **1-8**

Г

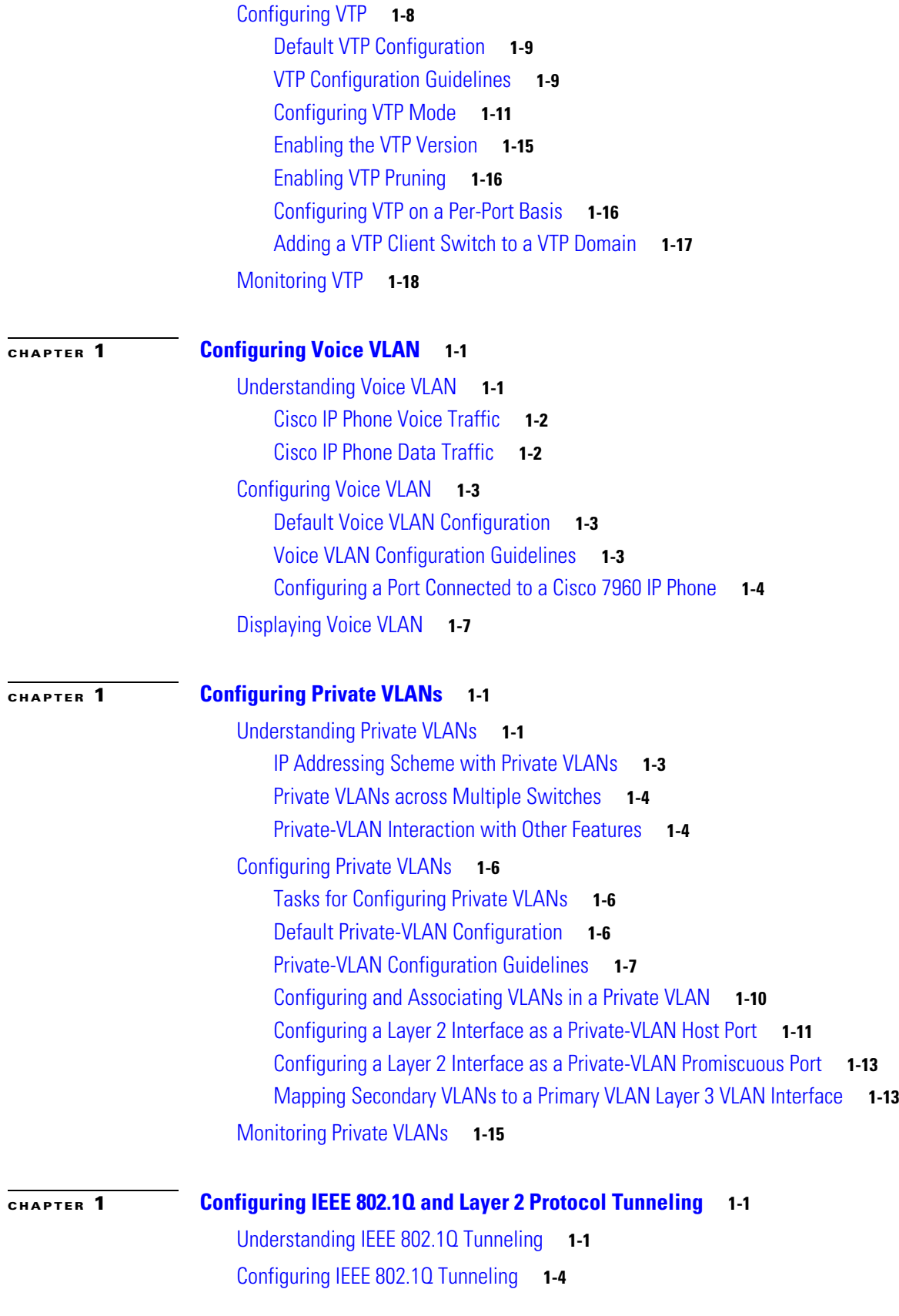

 $\overline{\phantom{a}}$ 

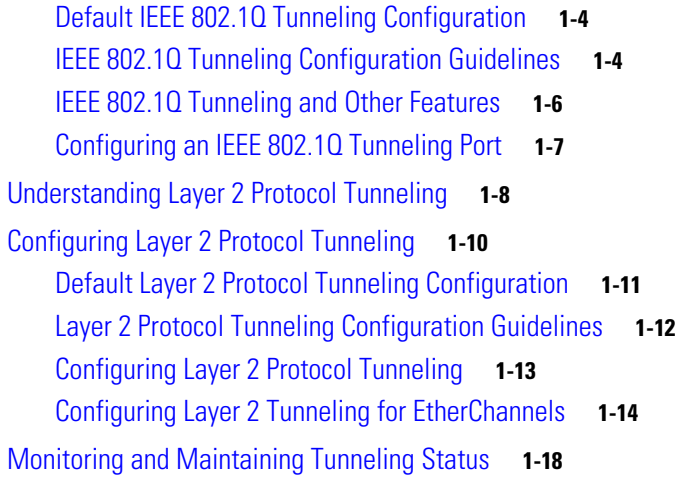

# **CHAPTER 1 Configuring STP 1-1**

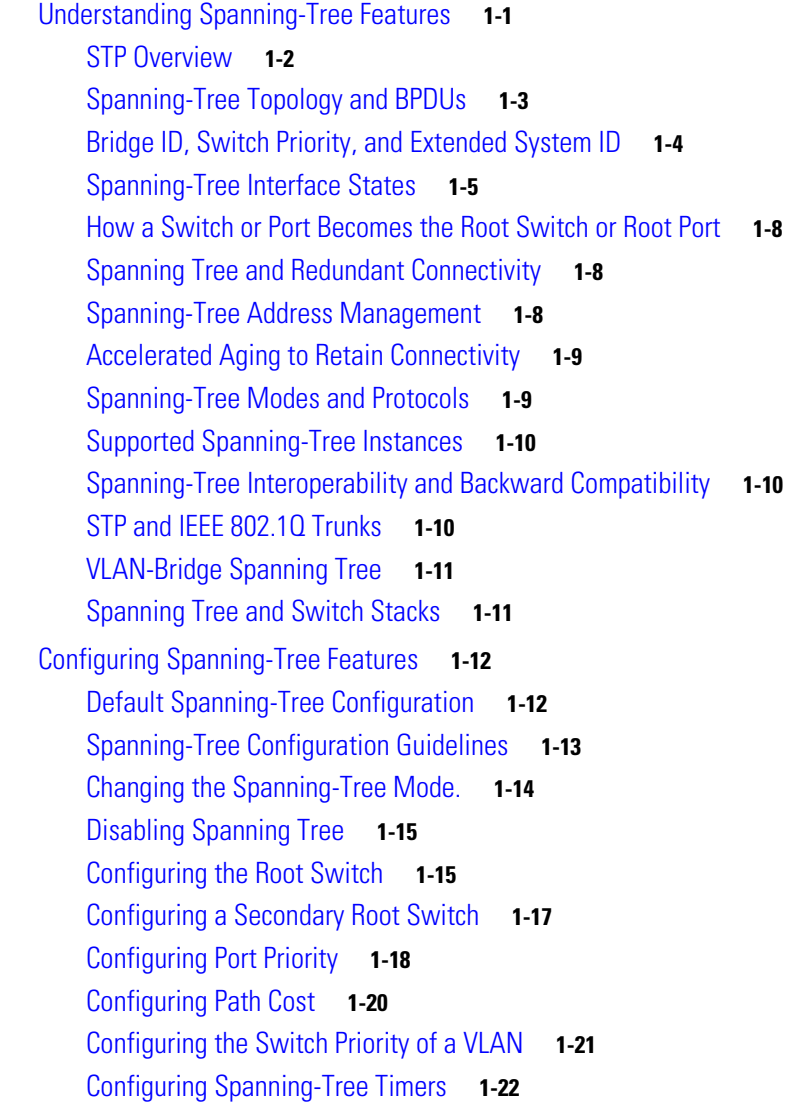

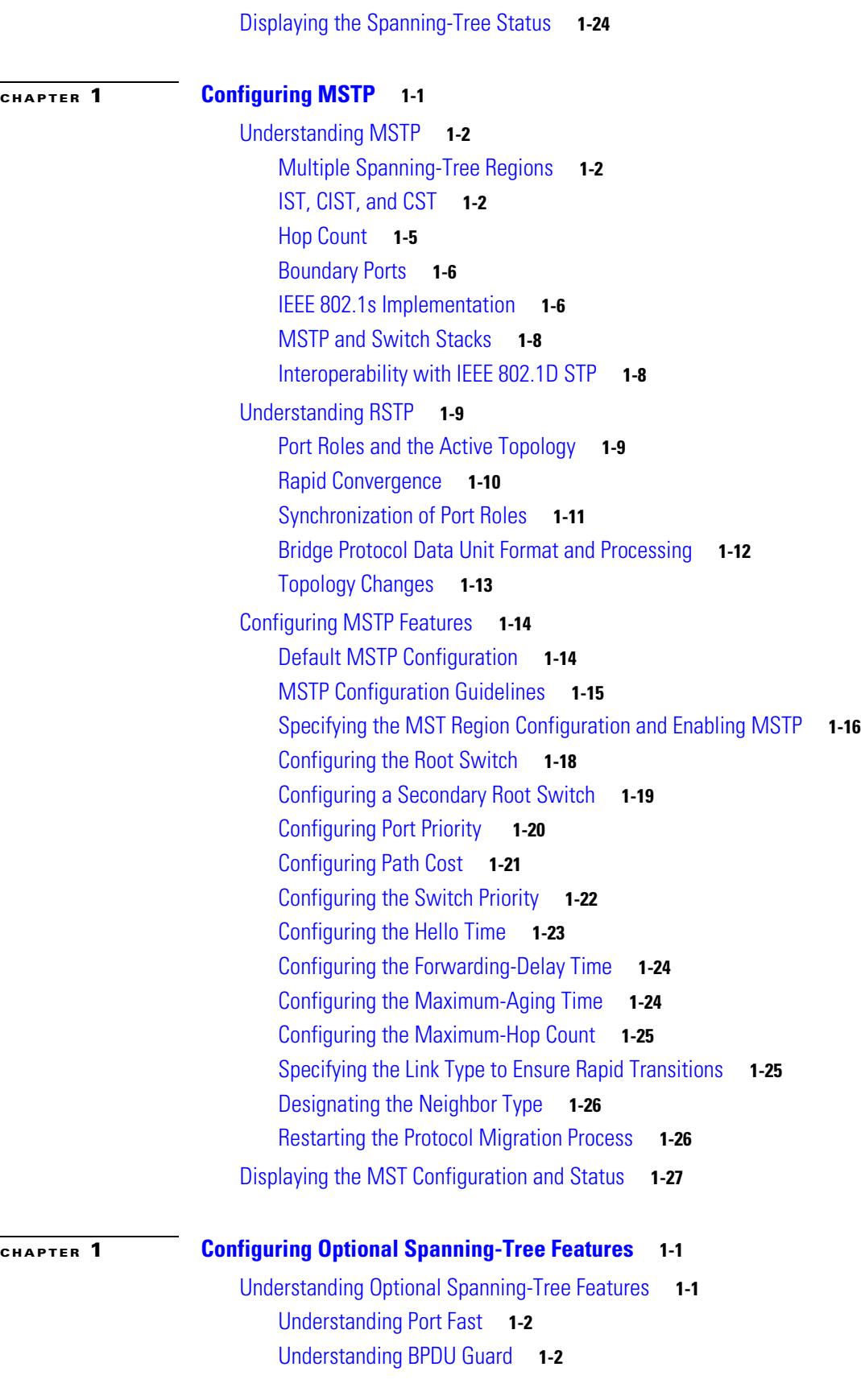

 $\overline{\mathbf{I}}$ 

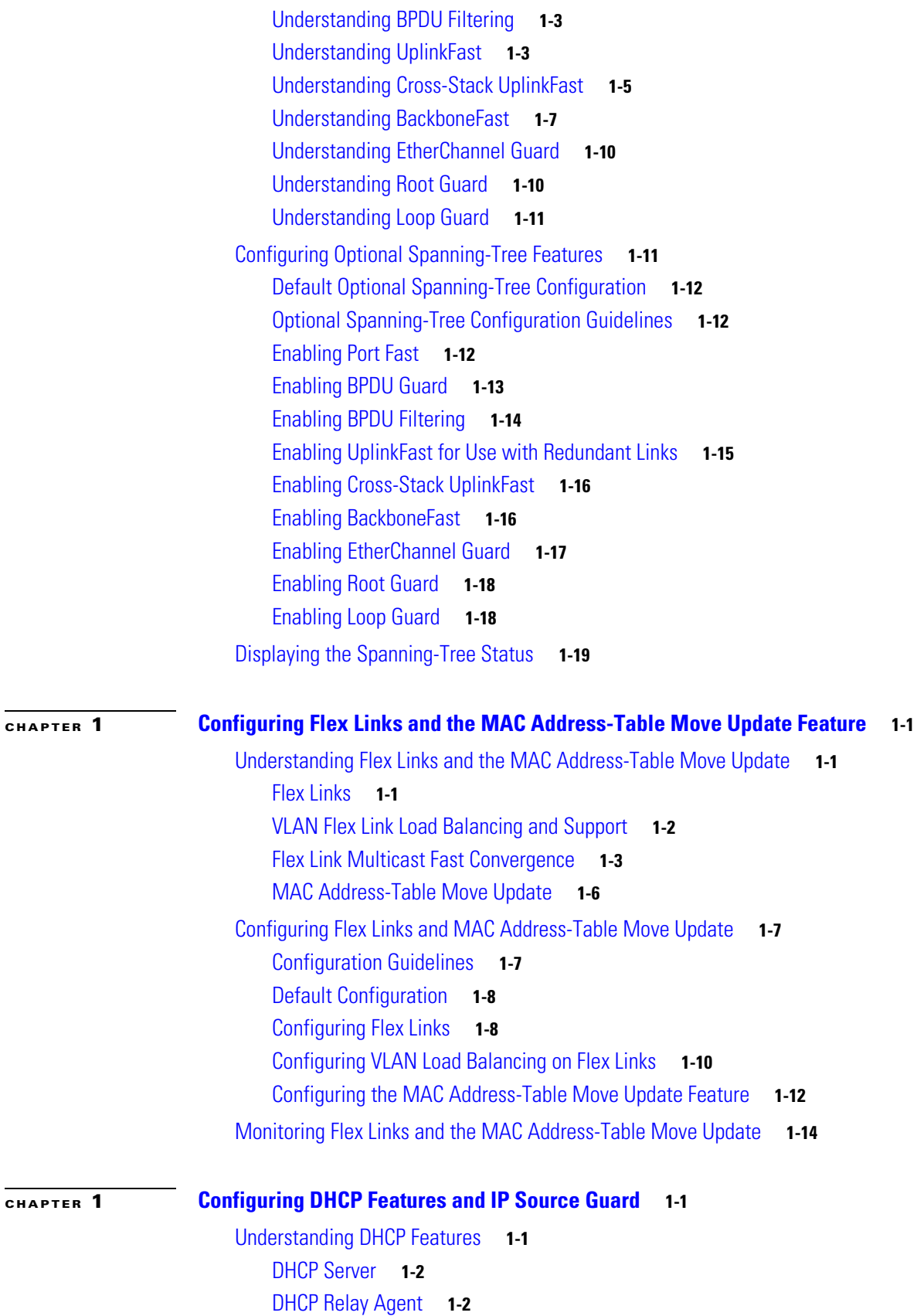

DHCP Snooping **1-2** Option-82 Data Insertion **1-3** Cisco IOS DHCP Server Database **1-6** DHCP Snooping Binding Database **1-6** DHCP Snooping and Switch Stacks **1-7** Configuring DHCP Features **1-8** Default DHCP Configuration **1-8** DHCP Snooping Configuration Guidelines **1-9** Configuring the DHCP Server **1-10** DHCP Server and Switch Stacks **1-10** Configuring the DHCP Relay Agent **1-11** Specifying the Packet Forwarding Address **1-11** Enabling DHCP Snooping and Option 82 **1-12** Enabling DHCP Snooping on Private VLANs **1-14** Enabling the Cisco IOS DHCP Server Database **1-14** Enabling the DHCP Snooping Binding Database Agent **1-15** Displaying DHCP Snooping Information **1-16** Understanding IP Source Guard **1-16** Source IP Address Filtering **1-17** Source IP and MAC Address Filtering **1-17** IP Source Guard for Static Hosts **1-17** Configuring IP Source Guard **1-18** Default IP Source Guard Configuration **1-18** IP Source Guard Configuration Guidelines **1-18** Enabling IP Source Guard **1-19** Configuring IP Source Guard for Static Hosts **1-20** Displaying IP Source Guard Information **1-26** Understanding DHCP Server Port-Based Address Allocation **1-26** Configuring DHCP Server Port-Based Address Allocation **1-27** Default Port-Based Address Allocation Configuration **1-27** Port-Based Address Allocation Configuration Guidelines **1-27** Enabling DHCP Server Port-Based Address Allocation **1-27** Displaying DHCP Server Port-Based Address Allocation **1-29 CHAPTER 1 Configuring Dynamic ARP Inspection 1-1** Understanding Dynamic ARP Inspection **1-1** Interface Trust States and Network Security **1-3**

Rate Limiting of ARP Packets **1-4**

Relative Priority of ARP ACLs and DHCP Snooping Entries **1-4**

**Catalyst 3750-X and 3560-X Switch Software Configuration Guide**

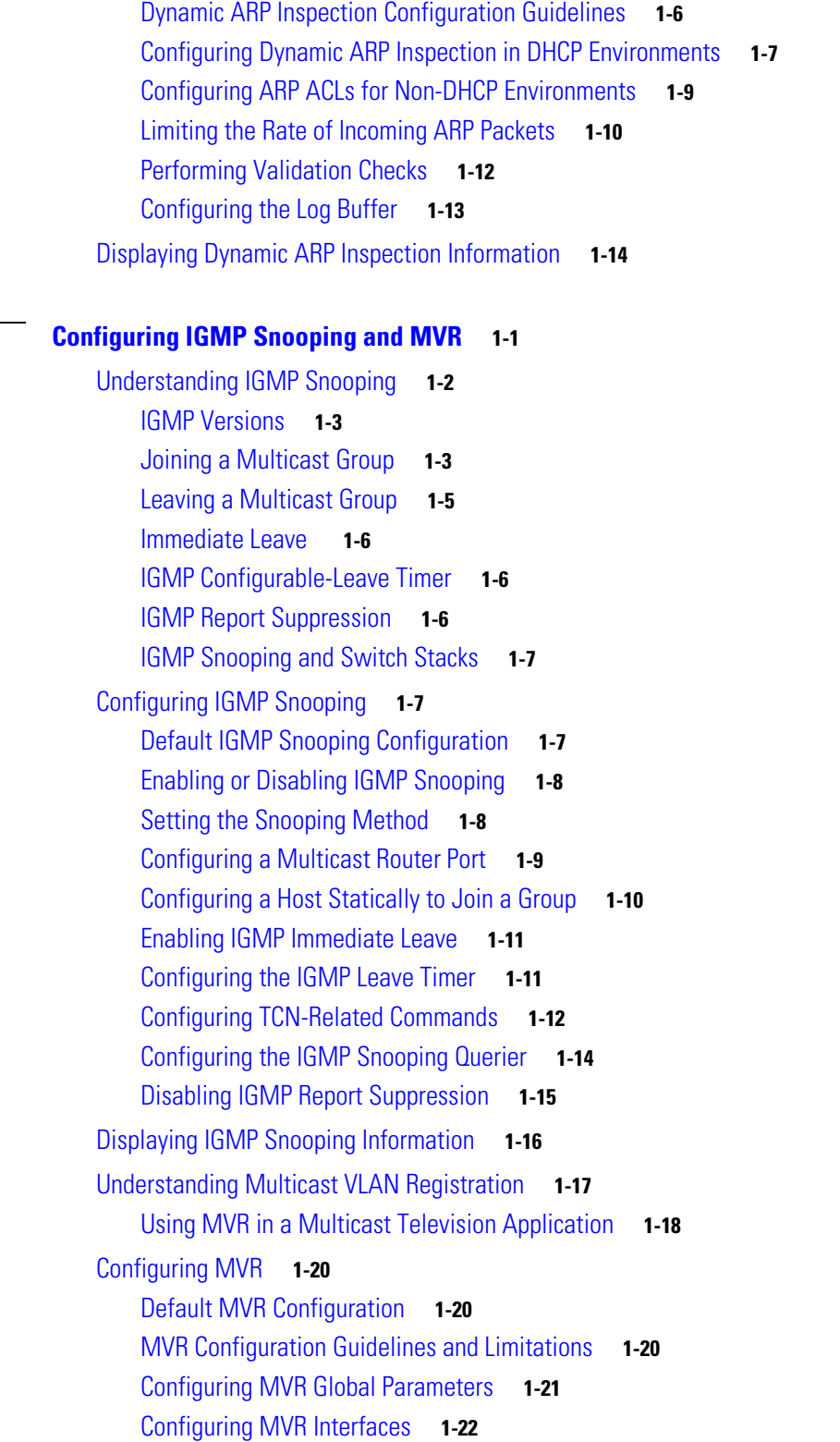

Logging of Dropped Packets **1-5** Configuring Dynamic ARP Inspection **1-5**

Default Dynamic ARP Inspection Configuration **1-5**

**CHAPTER 1** 

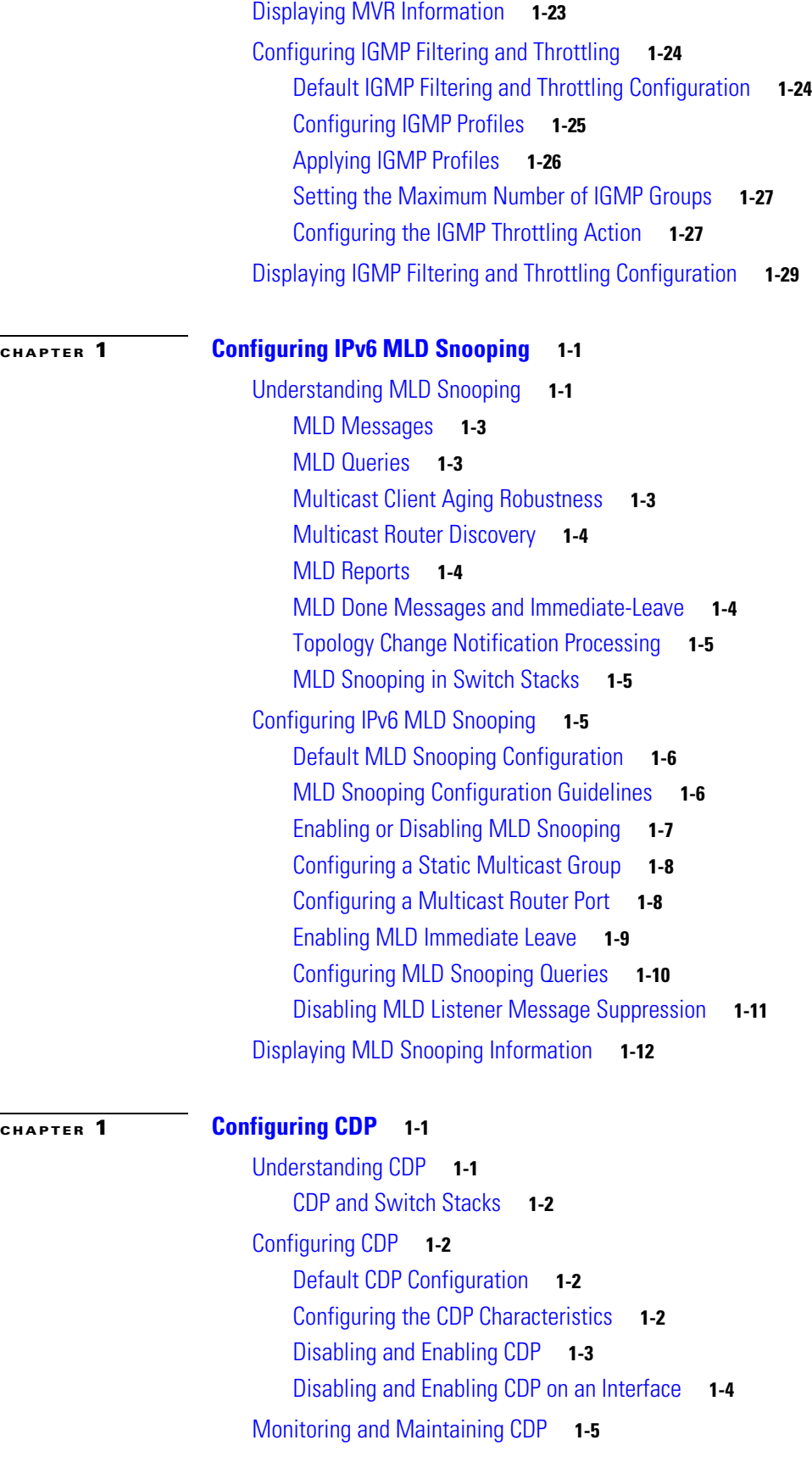

**Catalyst 3750-X and 3560-X Switch Software Configuration Guide**

 $\overline{\phantom{a}}$ 

 $\blacksquare$ 

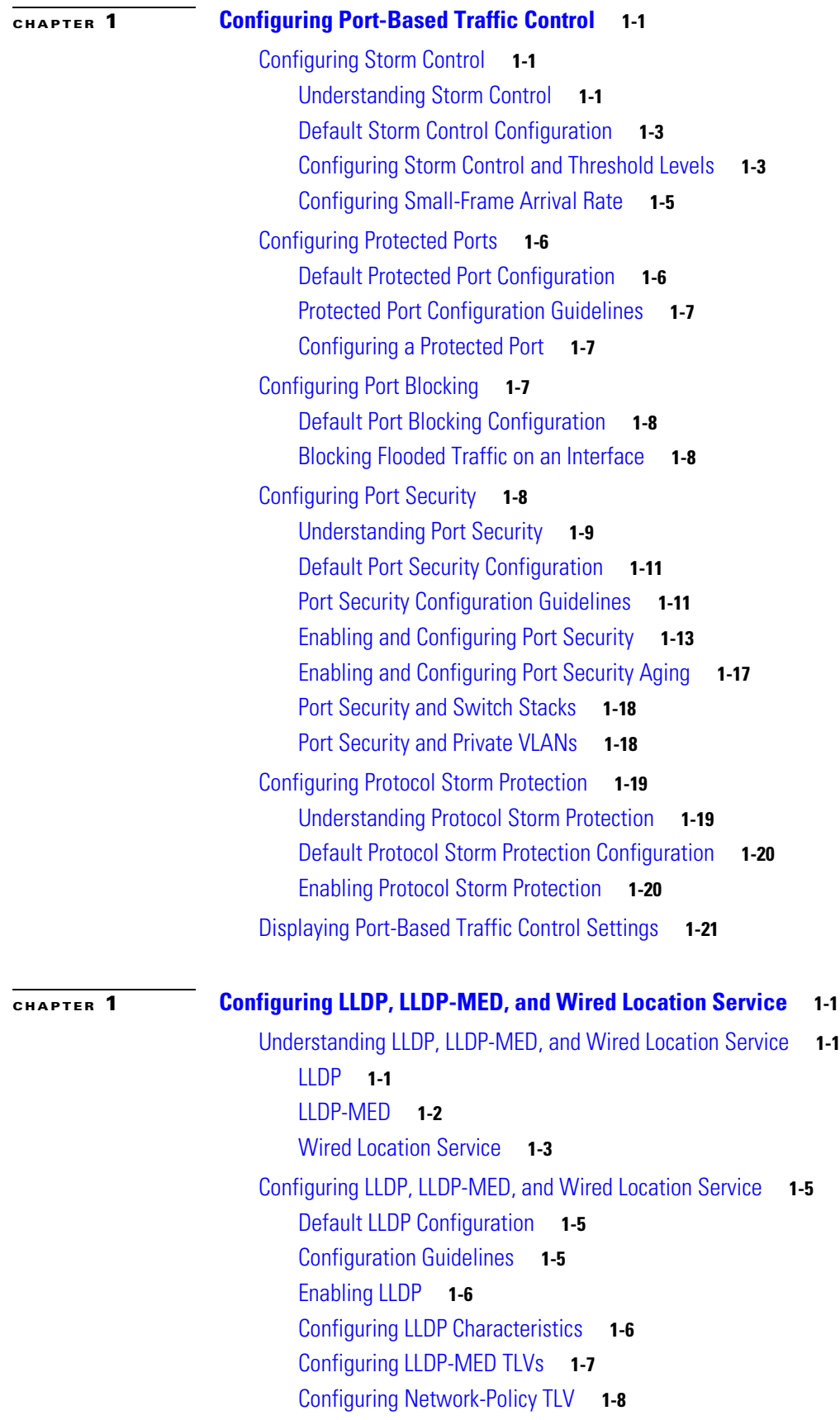

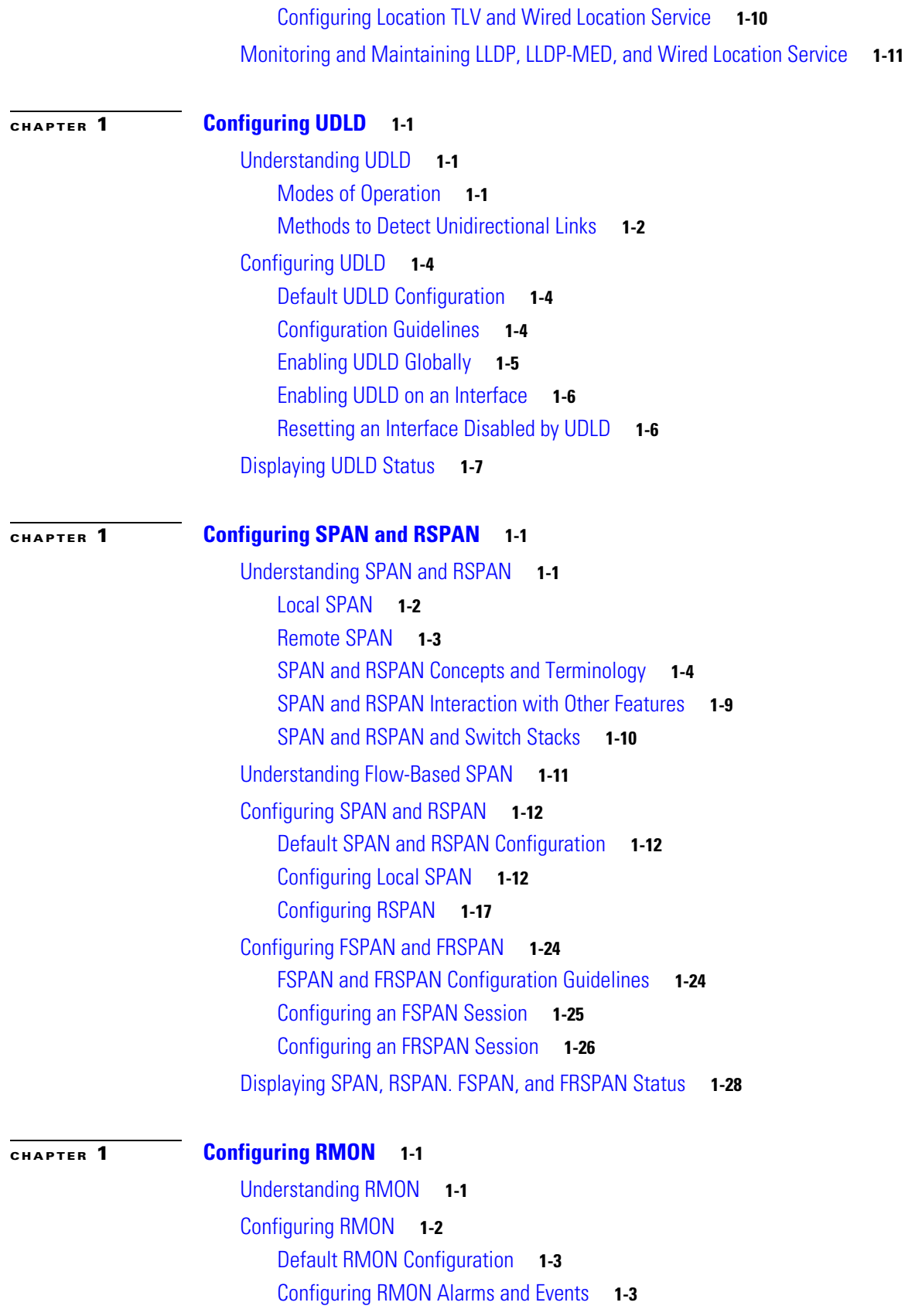

П

 $\mathbf l$ 

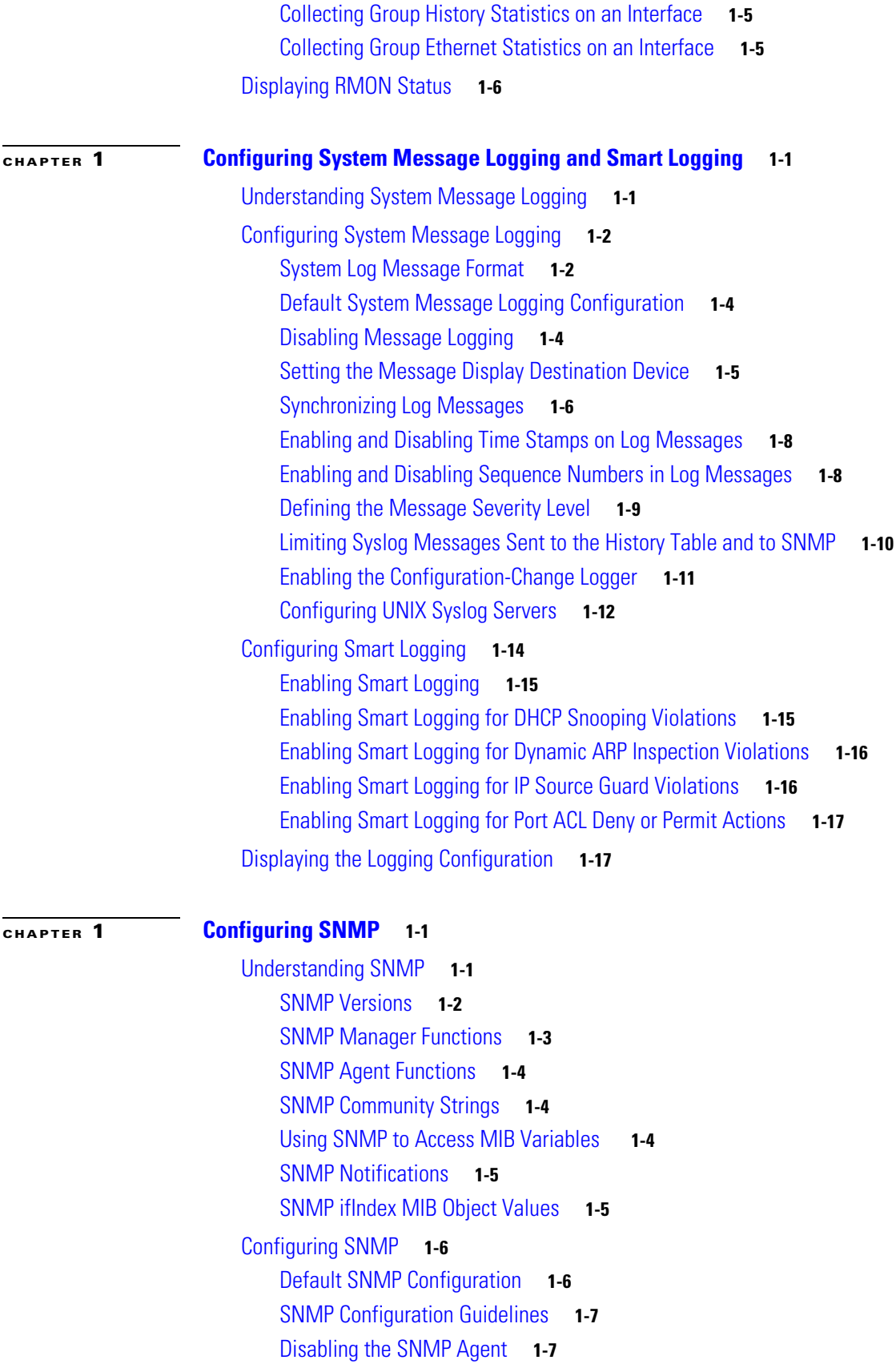

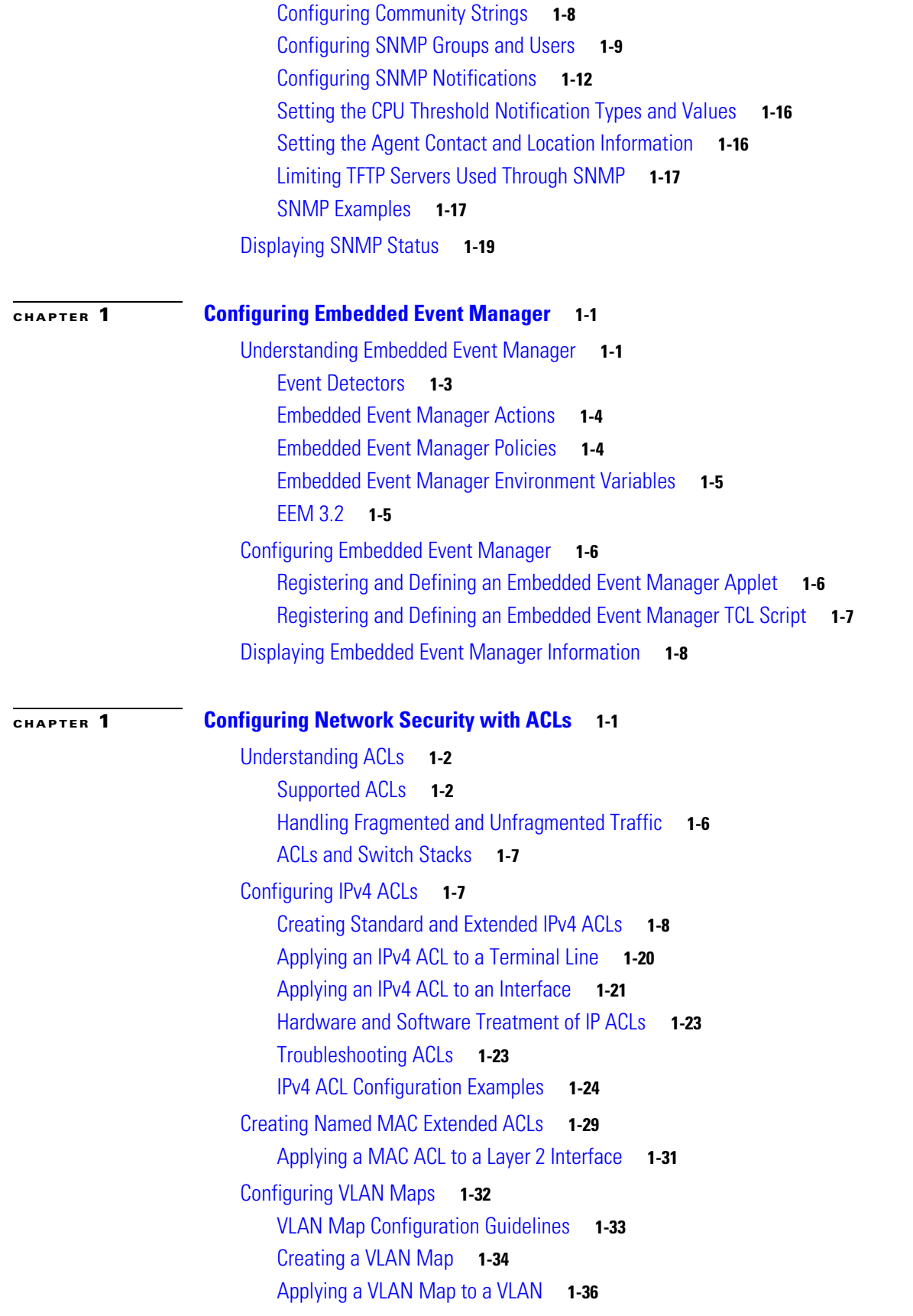

**Catalyst 3750-X and 3560-X Switch Software Configuration Guide**

 $\mathbf l$ 

Using VLAN Maps in Your Network **1-36** Configuring VACL Logging **1-39** Using VLAN Maps with Router ACLs **1-40** VLAN Maps and Router ACL Configuration Guidelines **1-40** Examples of Router ACLs and VLAN Maps Applied to VLANs **1-41** Displaying IPv4 ACL Configuration **1-44**

## **CHAPTER 1 Configuring QoS 1-1**

Understanding QoS **1-2** Basic QoS Model **1-4** Classification **1-5** Policing and Marking **1-9** Mapping Tables **1-13** Queueing and Scheduling Overview **1-14** Packet Modification **1-22** Configuring Auto-QoS **1-23** Generated Auto-QoS Configuration **1-24** Effects of Auto-QoS on the Configuration **1-33** Auto-QoS Configuration Guidelines **1-33** Enabling Auto-QoS **1-34** Troubleshooting Auto QoS Commands **1-35** Displaying Auto-QoS Information **1-36** Configuring Standard QoS **1-36** Default Standard QoS Configuration **1-37** Standard QoS Configuration Guidelines **1-39** Enabling QoS Globally **1-42** Enabling VLAN-Based QoS on Physical Ports **1-42** Configuring Classification Using Port Trust States **1-43** Configuring a QoS Policy **1-49** Configuring DSCP Maps **1-73** Configuring Ingress Queue Characteristics **1-79** Configuring Egress Queue Characteristics **1-83** Displaying Standard QoS Information **1-91**

## **CHAPTER 1 Configuring IPv6 ACLs 1-1**

Understanding IPv6 ACLs **1-2** Supported ACL Features **1-2** IPv6 ACL Limitations **1-3** IPv6 ACLs and Switch Stacks **1-3**

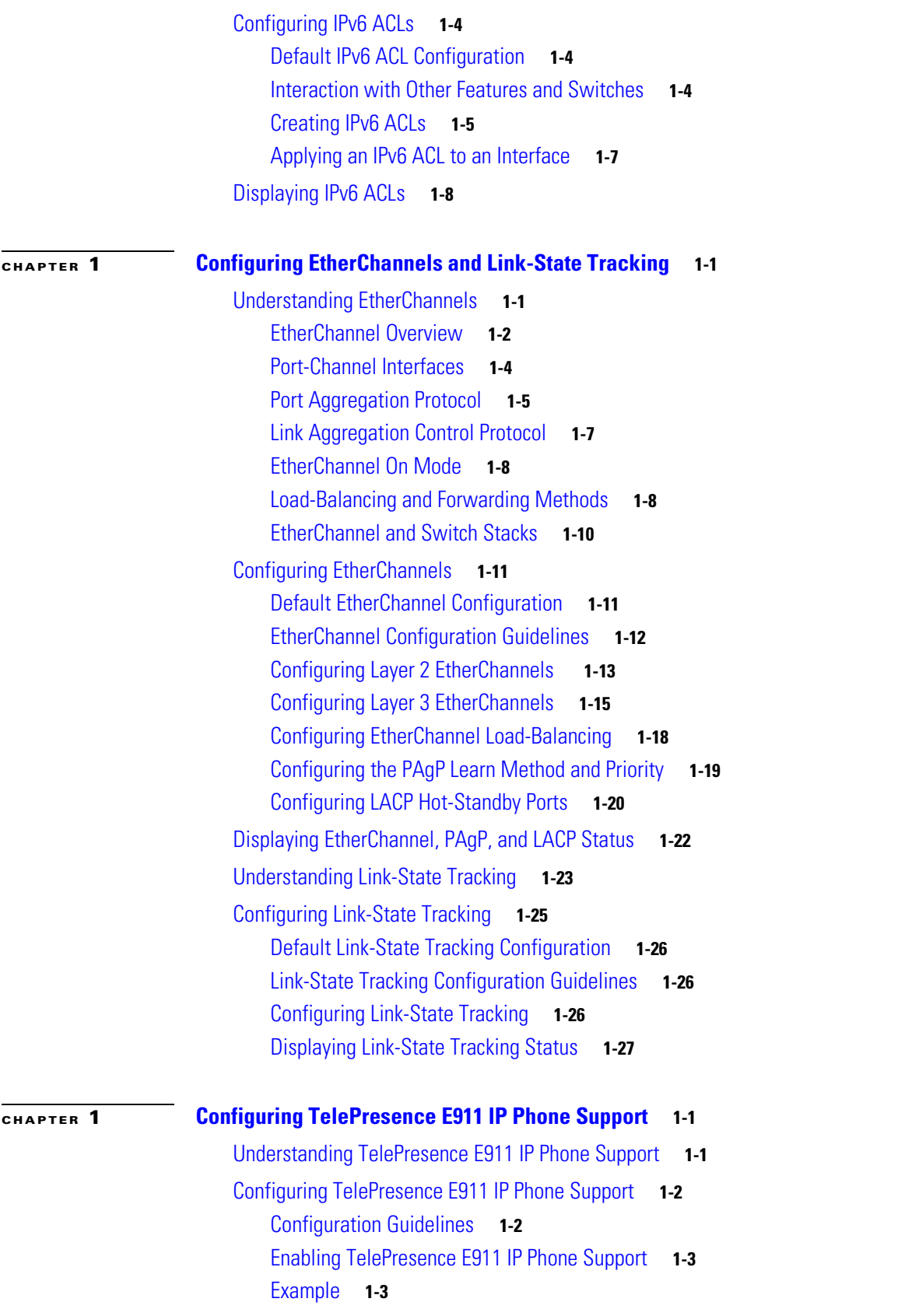

 $\mathbf l$ 

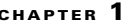

I

# **CHAPTER 1 Configuring IP Unicast Routing 1-1**

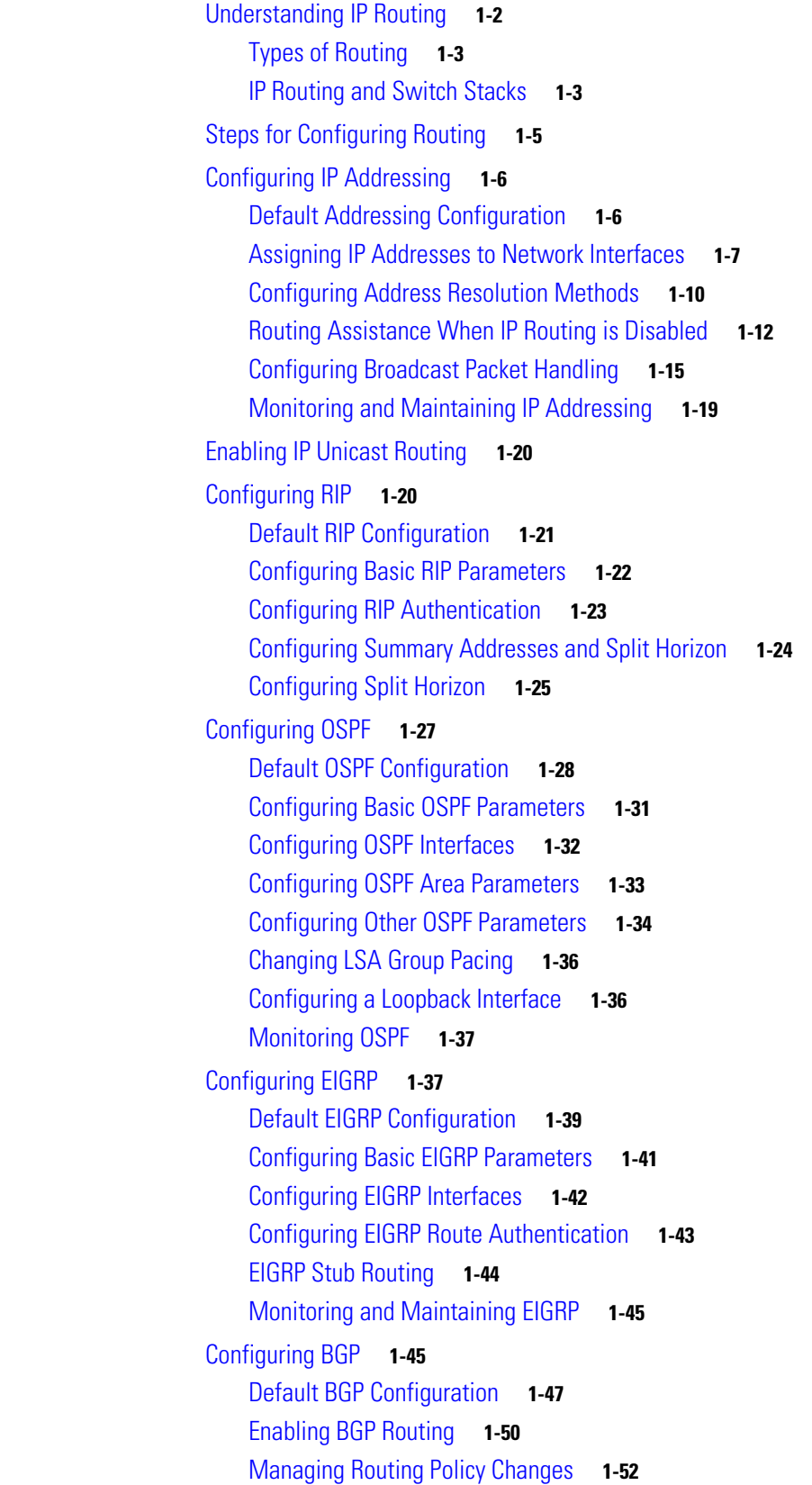

Configuring BGP Decision Attributes **1-54** Configuring BGP Filtering with Route Maps **1-56** Configuring BGP Filtering by Neighbor **1-56** Configuring Prefix Lists for BGP Filtering **1-58** Configuring BGP Community Filtering **1-59** Configuring BGP Neighbors and Peer Groups **1-60** Configuring Aggregate Addresses **1-62** Configuring Routing Domain Confederations **1-63** Configuring BGP Route Reflectors **1-63** Configuring Route Dampening **1-64** Monitoring and Maintaining BGP **1-65** Configuring ISO CLNS Routing **1-66** Configuring IS-IS Dynamic Routing **1-67** Monitoring and Maintaining ISO IGRP and IS-IS **1-75** Configuring Multi-VRF CE **1-76** Understanding Multi-VRF CE **1-77** Default Multi-VRF CE Configuration **1-79** Multi-VRF CE Configuration Guidelines **1-79** Configuring VRFs **1-80** Configuring VRF-Aware Services **1-81** Configuring Multicast VRFs **1-85** Configuring a VPN Routing Session **1-85** Configuring BGP PE to CE Routing Sessions **1-86** Multi-VRF CE Configuration Example **1-87** Displaying Multi-VRF CE Status **1-90** Configuring Unicast Reverse Path Forwarding **1-91** Configuring Protocol-Independent Features **1-91** Configuring Distributed Cisco Express Forwarding **1-91** Configuring the Number of Equal-Cost Routing Paths **1-93** Configuring Static Unicast Routes **1-94** Specifying Default Routes and Networks **1-95** Using Route Maps to Redistribute Routing Information **1-96** Configuring Policy-Based Routing **1-99** Filtering Routing Information **1-103** Managing Authentication Keys **1-105** Monitoring and Maintaining the IP Network **1-106**

### **CHAPTER 1 Configuring IPv6 Unicast Routing 1-1**

Understanding IPv6 **1-1**

IPv6 Addresses **1-2** Supported IPv6 Unicast Routing Features **1-3** Unsupported IPv6 Unicast Routing Features **1-9** Limitations **1-9** IPv6 and Switch Stacks **1-10** Configuring IPv6 **1-11** Default IPv6 Configuration **1-12** Configuring IPv6 Addressing and Enabling IPv6 Routing **1-12** Configuring Default Router Preference **1-14** Configuring IPv4 and IPv6 Protocol Stacks **1-15** Configuring DHCP for IPv6 Address Assignment **1-16** Configuring IPv6 ICMP Rate Limiting **1-20** Configuring CEF and dCEF for IPv6 **1-20** Configuring Static Routing for IPv6 **1-21** Configuring RIP for IPv6 **1-22** Configuring OSPF for IPv6 **1-23** Configuring EIGRP for IPv6 **1-25** Configuring HSRP for IPv6 **1-25** Displaying IPv6 **1-28 CHAPTER 1 Configuring HSRP and VRRP 1-1** Understanding HSRP **1-1** HSRP Versions **1-3**

Multiple HSRP **1-4** HSRP and Switch Stacks **1-5** Configuring HSRP **1-5** Default HSRP Configuration **1-5** HSRP Configuration Guidelines **1-6** Enabling HSRP **1-6** Configuring HSRP Priority **1-8** Configuring MHSRP **1-10** Configuring HSRP Authentication and Timers **1-10** Enabling HSRP Support for ICMP Redirect Messages **1-12** Configuring HSRP Groups and Clustering **1-12** Troubleshooting HSRP for Mixed Stacks of Catalyst 3750-X, 3750-E and 3750 Switches **1-12** Displaying HSRP Configurations **1-13** Configuring VRRP **1-13**

VRRP Limitations **1-13**

Г

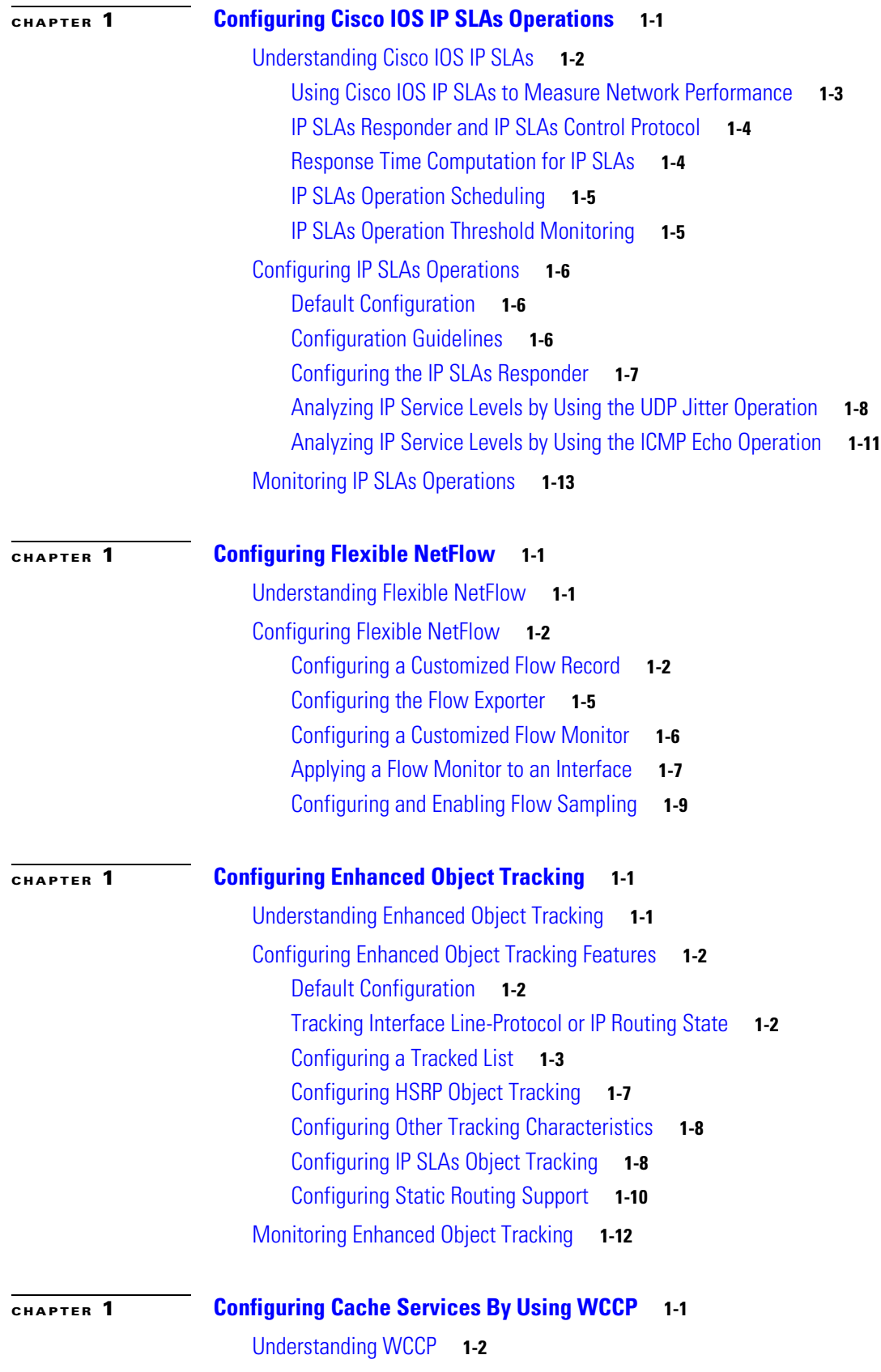

 $\overline{\phantom{a}}$ 

WCCP Message Exchange **1-2** WCCP Negotiation **1-3** MD5 Security **1-3** Packet Redirection and Service Groups **1-3** WCCP and Switch Stacks **1-4** Unsupported WCCP Features **1-5** Configuring WCCP **1-5** Default WCCP Configuration **1-5** WCCP Configuration Guidelines **1-5**

Enabling the Cache Service **1-6**

Monitoring and Maintaining WCCP **1-10**

## **CHAPTER 1 Configuring IP Multicast Routing 1-1**

Understanding Cisco's Implementation of IP Multicast Routing **1-2** Understanding IGMP **1-3** Understanding PIM **1-4** Understanding DVMRP **1-9** Understanding CGMP **1-9** Multicast Routing and Switch Stacks **1-10** Configuring IP Multicast Routing **1-10** Default Multicast Routing Configuration **1-11** Multicast Routing Configuration Guidelines **1-11** Configuring Basic Multicast Routing **1-12** Configuring Source-Specific Multicast **1-14** Configuring Source Specific Multicast Mapping **1-17** Configuring PIM Stub Routing **1-22** Configuring a Rendezvous Point **1-24** Using Auto-RP and a BSR **1-34** Monitoring the RP Mapping Information **1-35** Troubleshooting PIMv1 and PIMv2 Interoperability Problems **1-35** Configuring Advanced PIM Features **1-35** Understanding PIM Shared Tree and Source Tree **1-35** Delaying the Use of PIM Shortest-Path Tree **1-37** Modifying the PIM Router-Query Message Interval **1-38** Configuring Optional IGMP Features **1-38** Default IGMP Configuration **1-39** Configuring the Switch as a Member of a Group **1-39** Controlling Access to IP Multicast Groups **1-40** Changing the IGMP Version **1-41**

Г

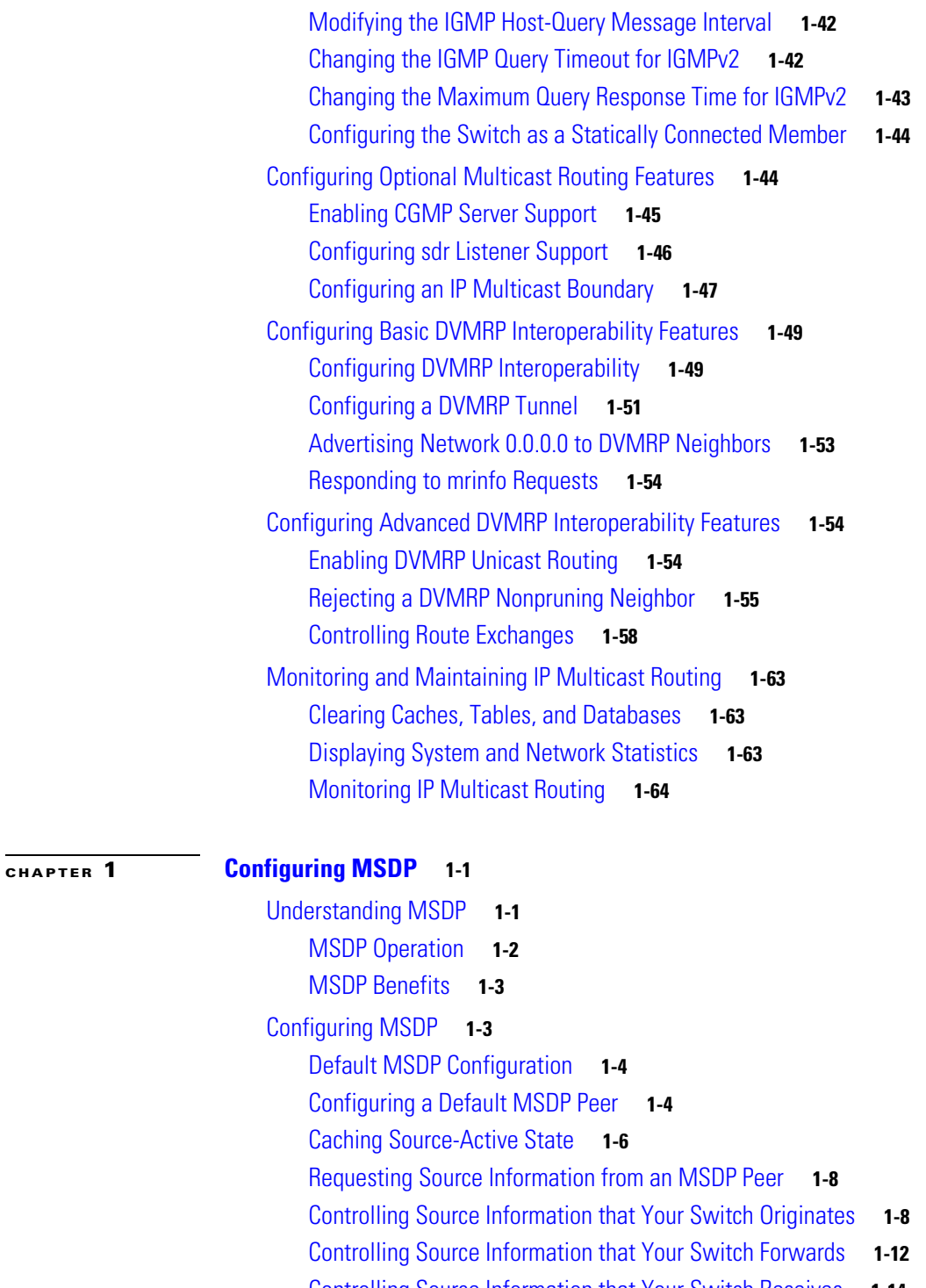

Controlling Source Information that Your Switch Receives **1-14**

- Configuring an MSDP Mesh Group **1-16**
- Shutting Down an MSDP Peer **1-16** Including a Bordering PIM Dense-Mode Region in MSDP **1-17**
- 
- Configuring an Originating Address other than the RP Address **1-18**
- Monitoring and Maintaining MSDP **1-19**

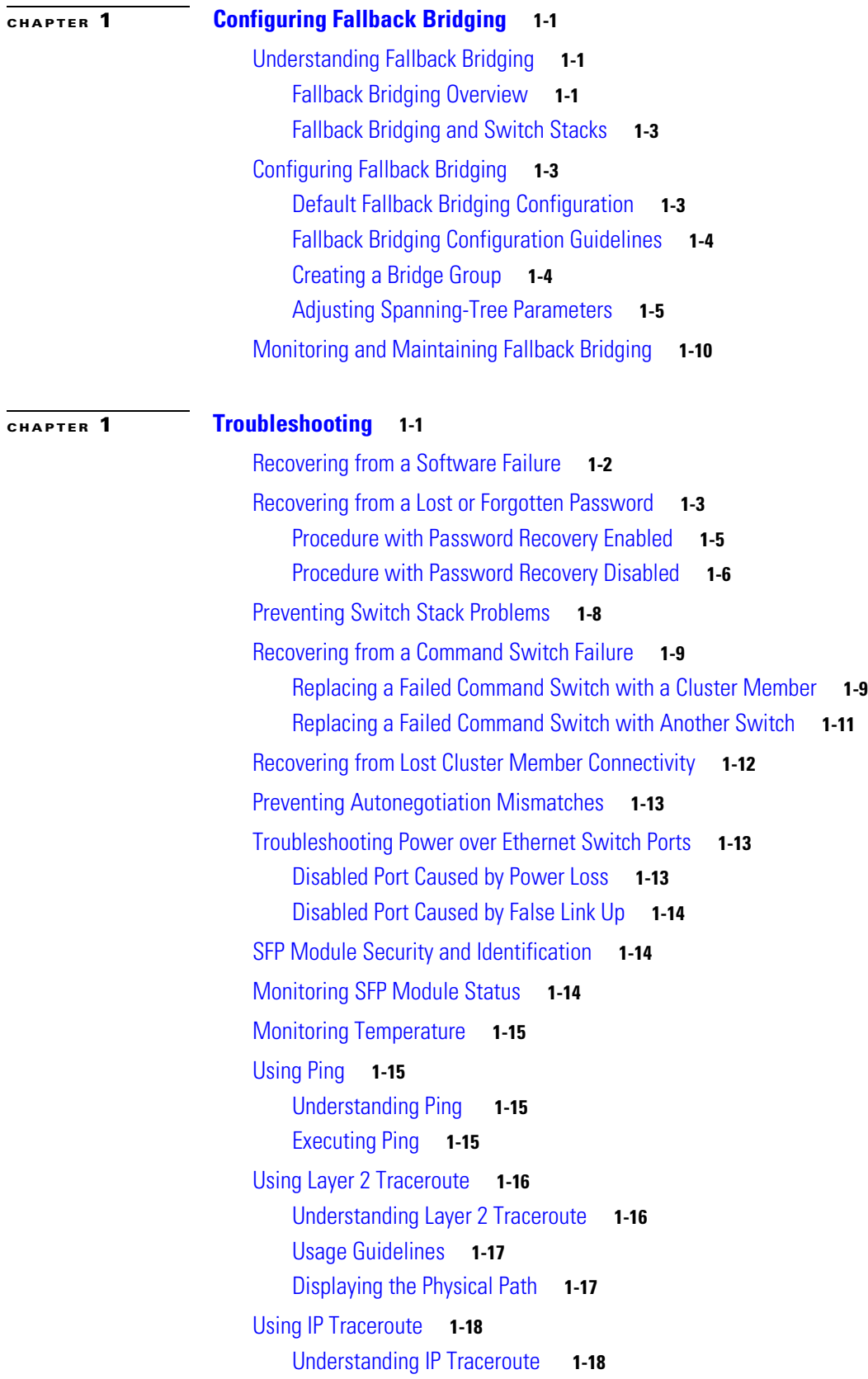

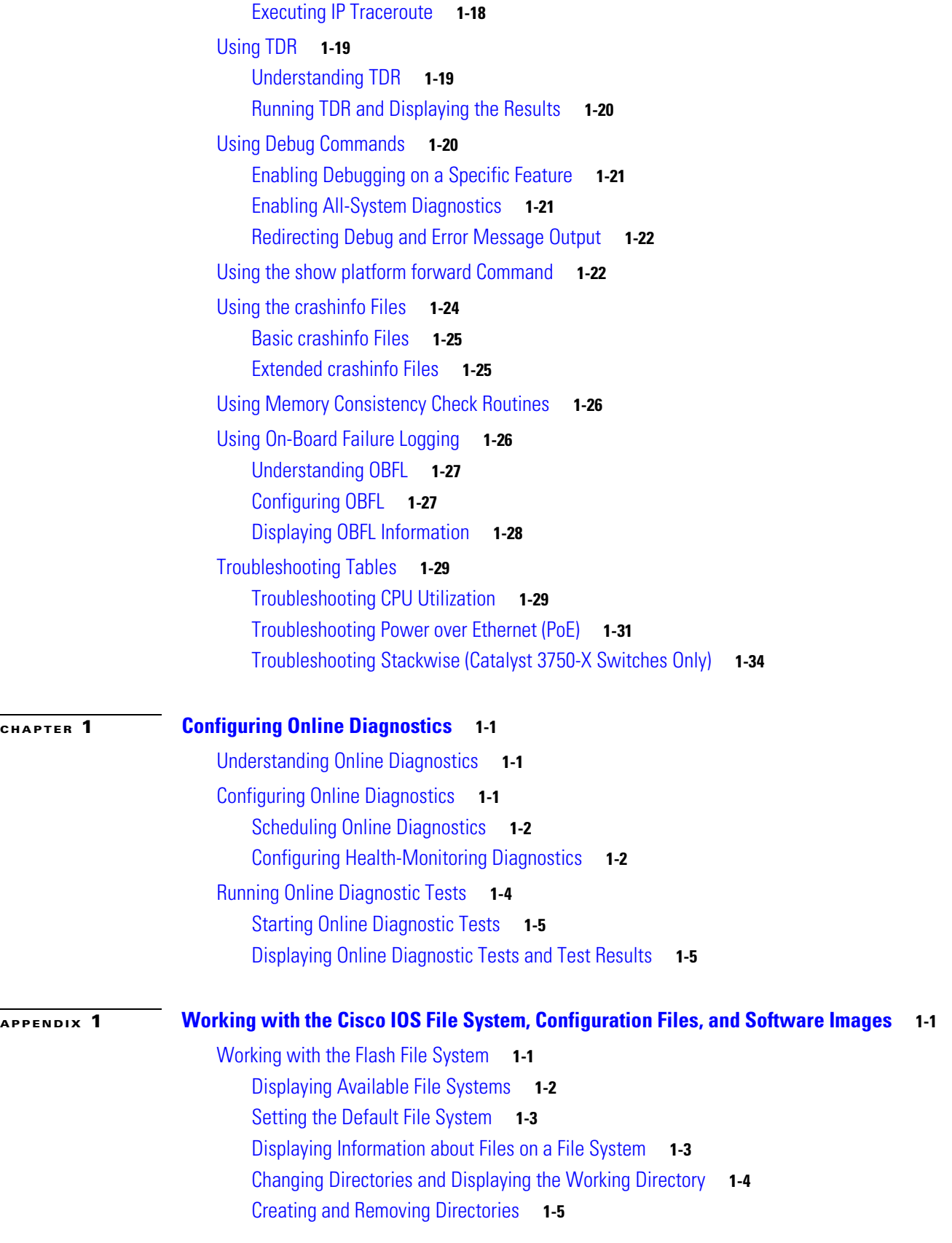

 $\mathbf l$ 

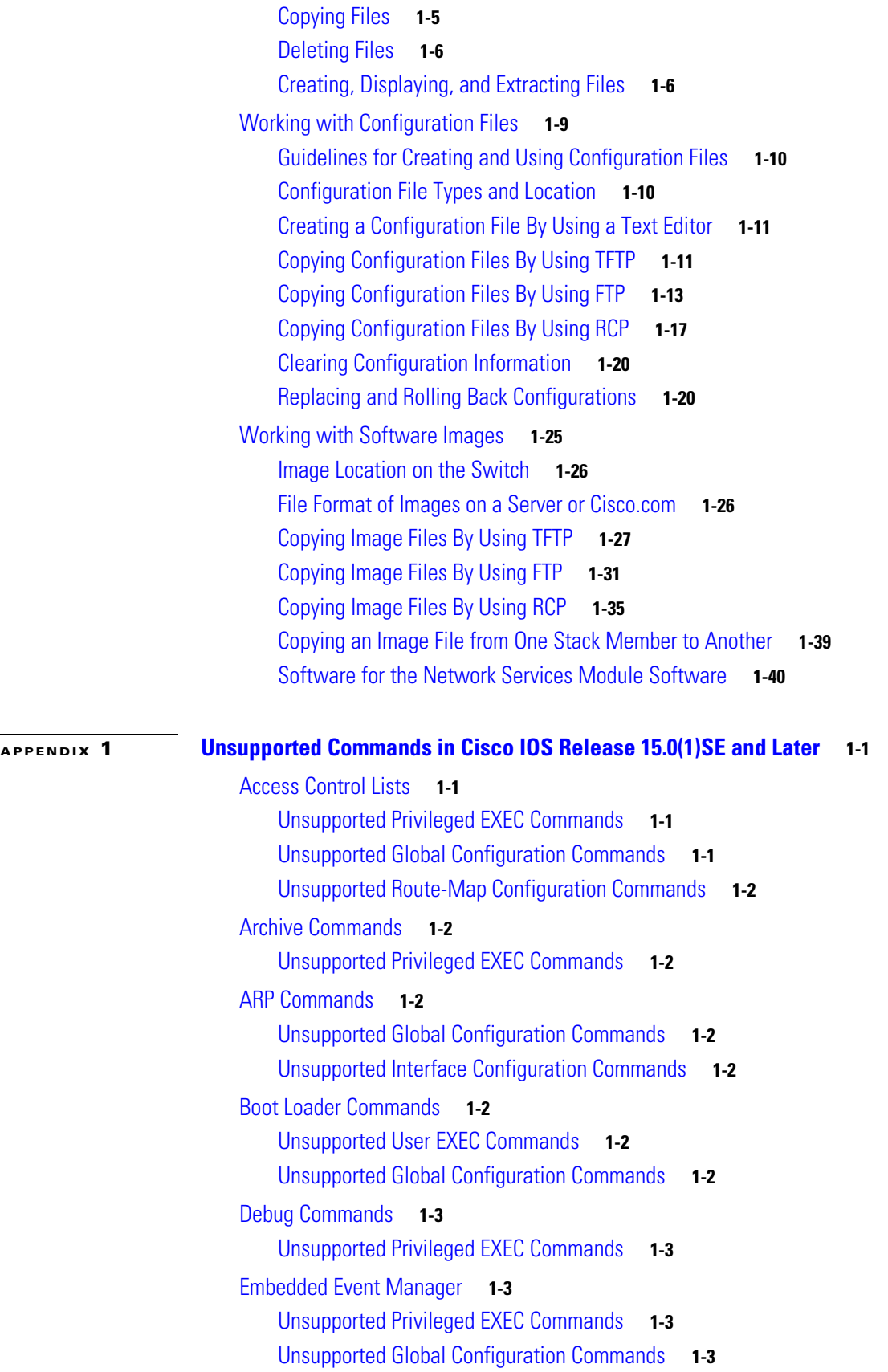

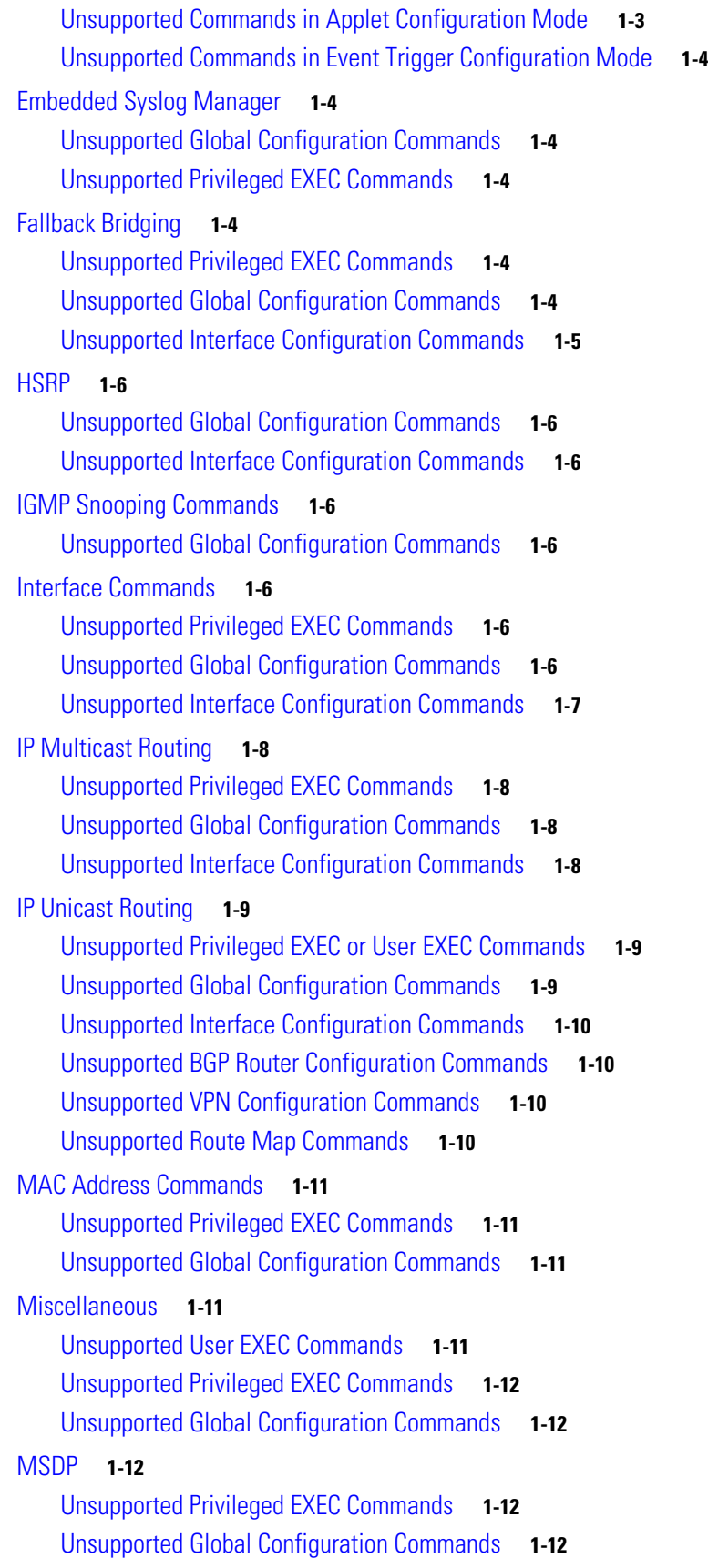

 $\mathbf l$ 

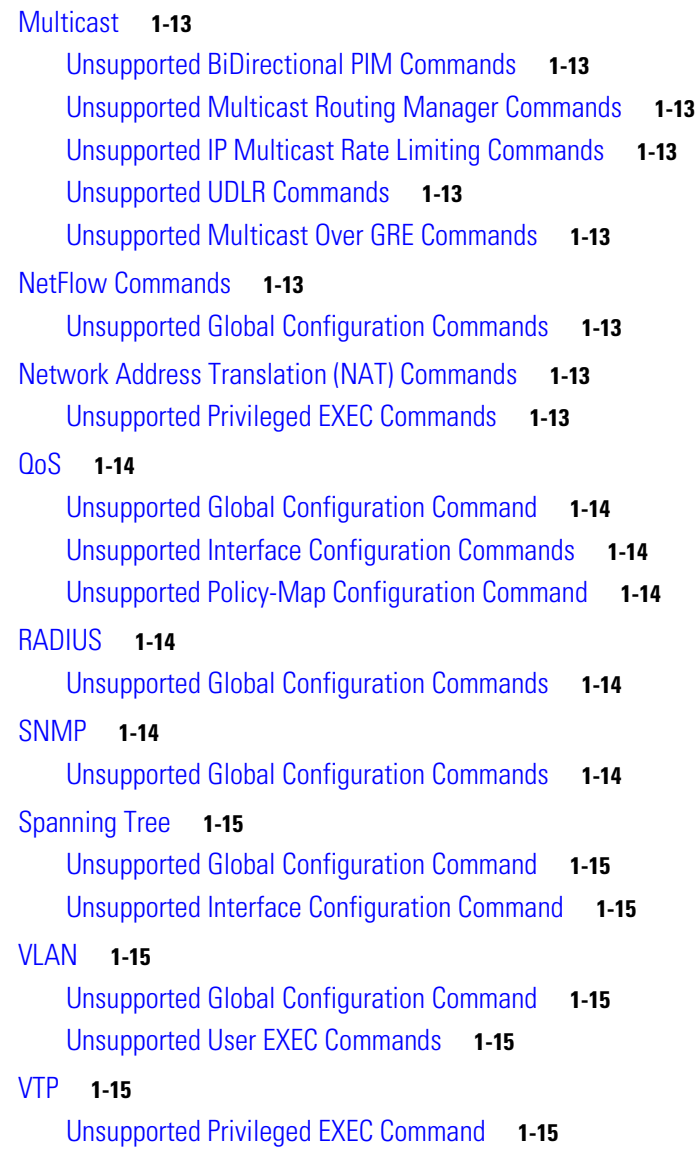

**I NDEX**

**Contents**

 $\mathbf l$